# **Ergänzungen zum Skalenhandbuch**

**Deutsches PISA Konsortium, 2003** 

# **Inhalt**

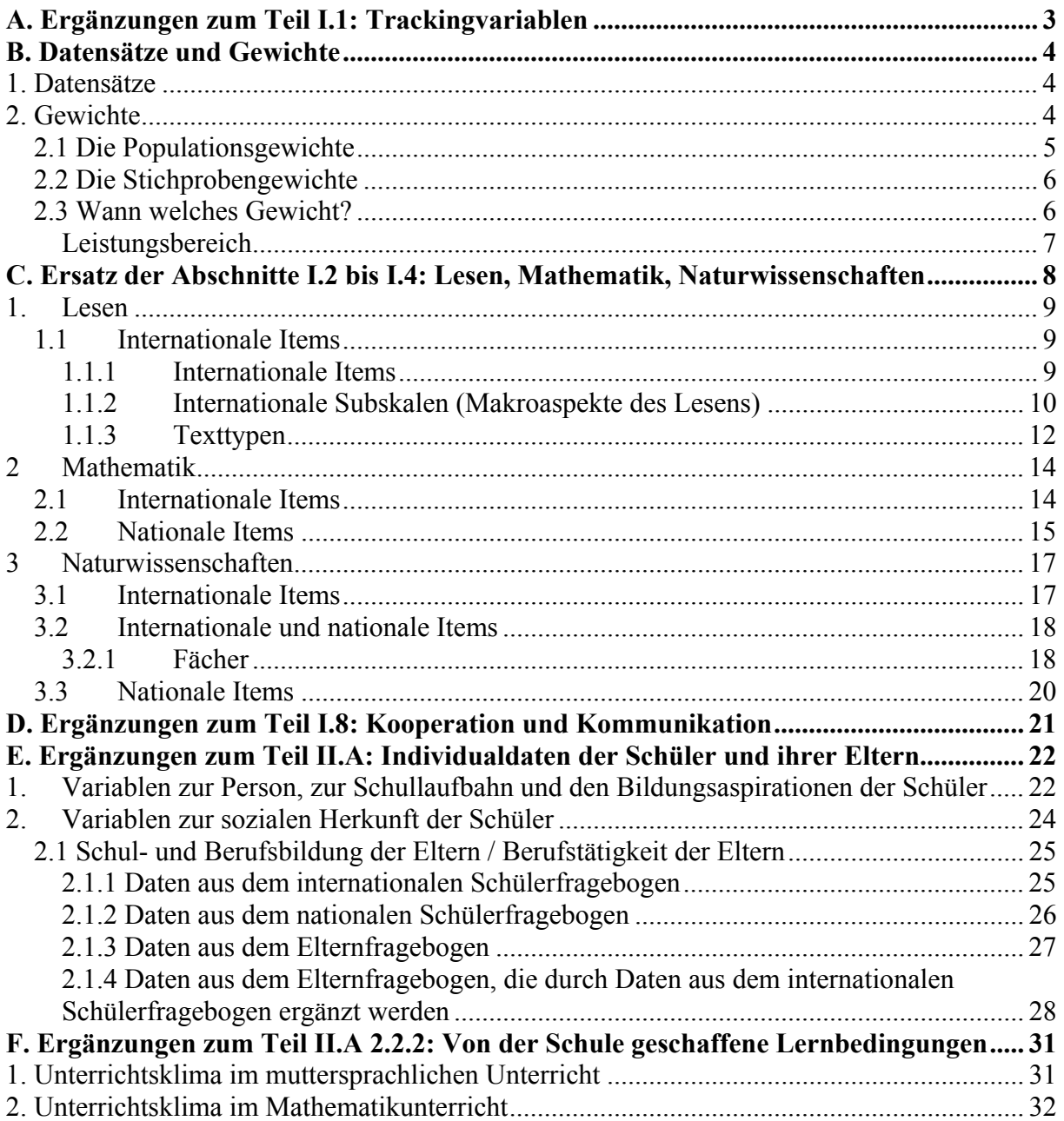

# **A. Ergänzungen zum Teil I.1: Trackingvariablen**

## **Folgende Trackingvariablen stehen nicht im Skalenhandbuch.**

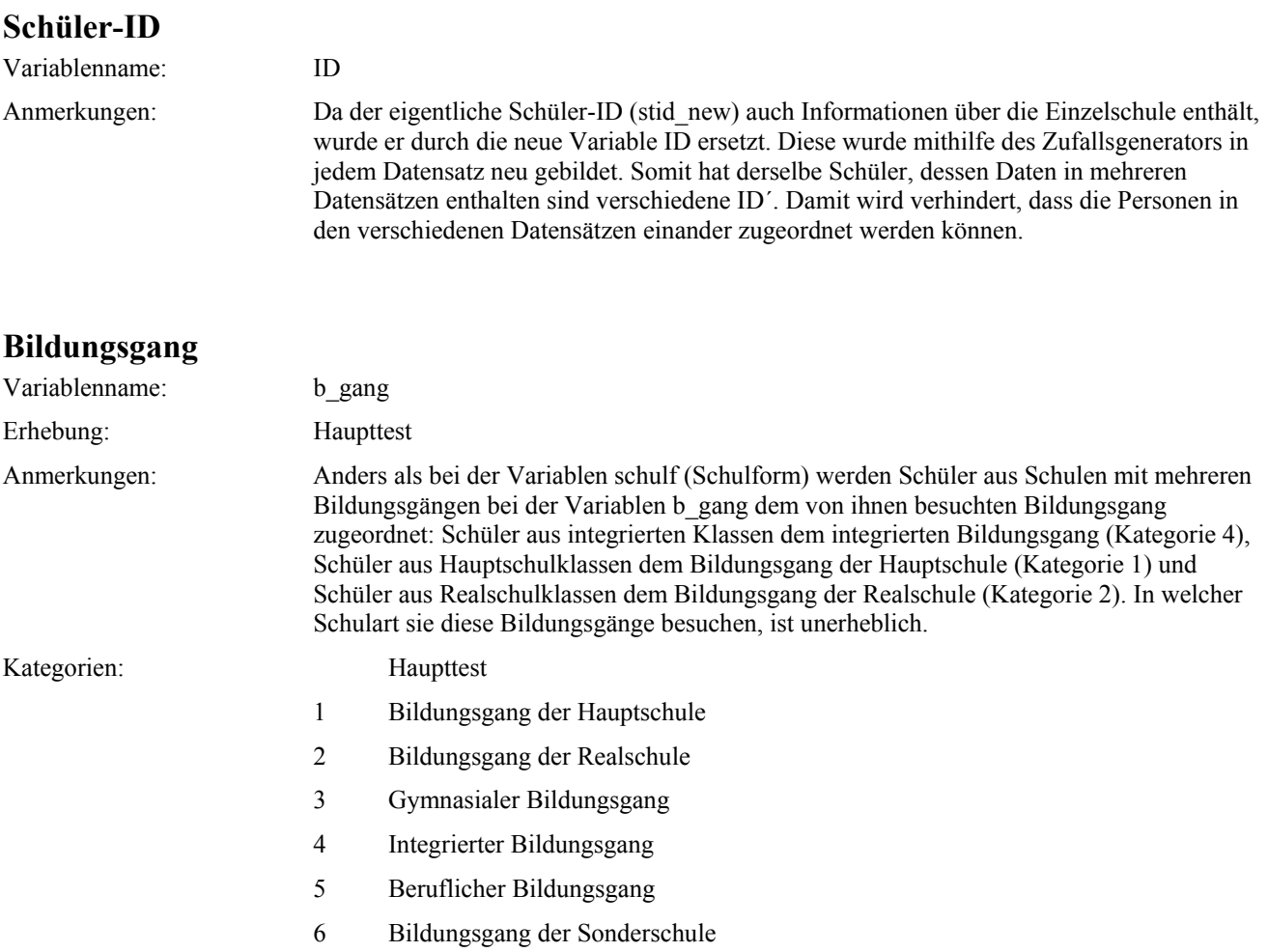

## **Bundesland**

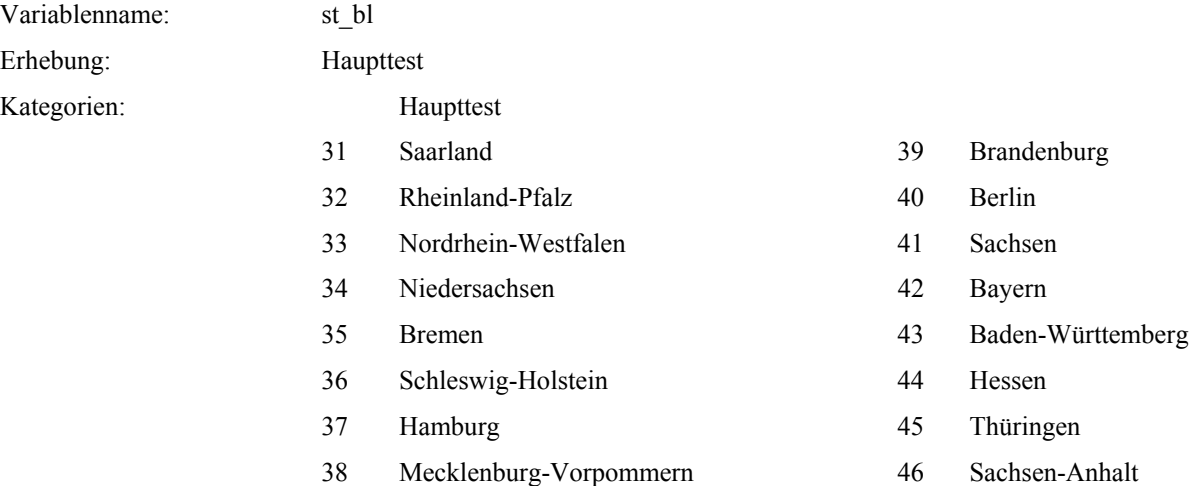

# **B. Datensätze und Gewichte**

# **1. Datensätze**

Die Leistungsdaten für die Gruppe der 15-Jährige und für die der Neuntklässler wurden jeweils getrennt skaliert und sind auch mit unterschiedlichen Gewichten ausgestattet. Es ist daher nicht sinnvoll, die Daten der 15-jährigen und die der Neuntklässler, die ja teils überlappend definiert sind, zusammenzuführen. Auswertungen sollten prinzipiell nur mit der einen oder der anderen Gruppe gemacht werden. Die Gesamtstichprobe der PISA-Schülerinnen und Schüler setzt sich folgendermaßen aus 15-Jährigen und Neuntklässlern zusammen:

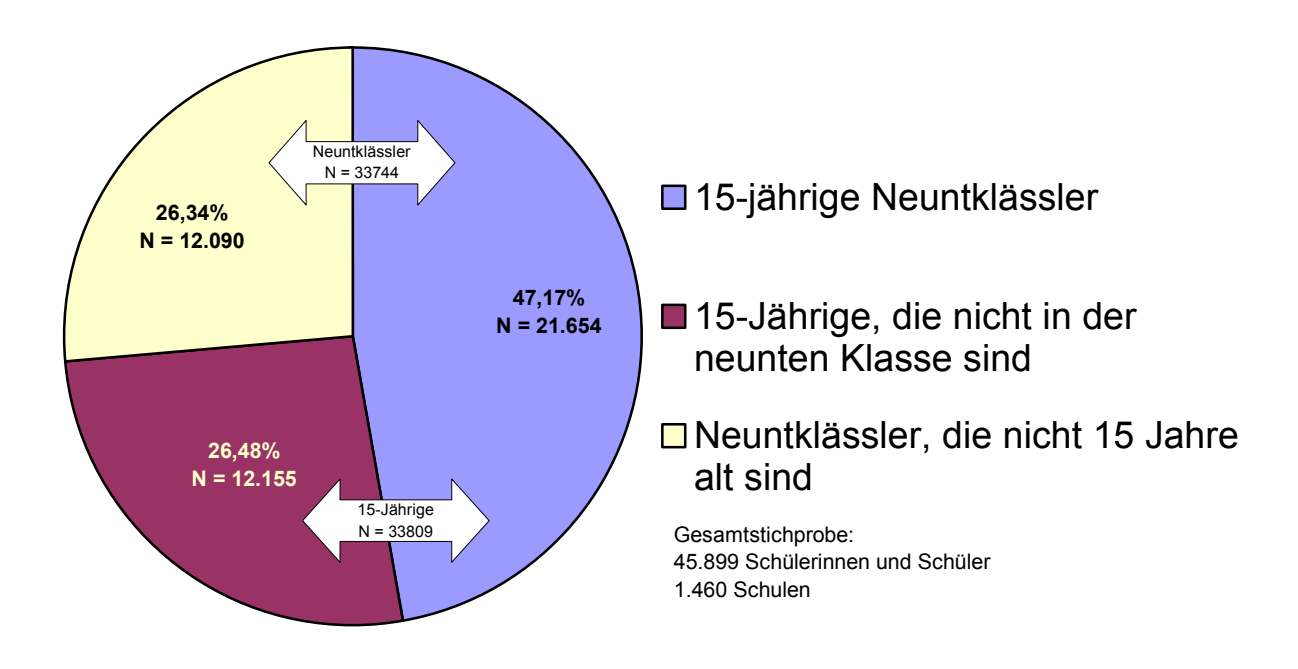

**Abbildung 1**: Anzahl und Anteil der 15-Jährigen (ohne Sonderschüler) und Neuntklässlern in der deutschen Erweiterungsstichprobe.

Die Daten der 33809 Fünfzehnjährigen sind im Datensatz (PISA-OVE\_15J.sav) enthalten. Die Daten der 33744 Neuntklässler werden jeweils in landesspezifischen Datensätzen übermittelt

# **2. Gewichte**

Die in PISA untersuchten Schülerinnen und Schüler repräsentieren jeweils die Zielpopulation der 15-jährigen Schülerinnen und Schüler bzw. der Neuntklässler in den Länder der Bundesrepublik Deutschland. Um die Verhältnisse in der Grundgesamtheit zu reproduzieren, und nicht die Verhältnisse innerhalb der disproportional geschichteten PISA-Stichprobe abzubilden, ist es notwendig, die tatsächlich in der Stichprobe befindlichen Schülerinnen und Schüler entsprechend ihrem Anteil an der Zielpopulation zu gewichten. Genauere Informationen zum s*ampling frame*, zur Logik der Stichprobenziehung und zu den Gewichten finden sich im technical report der OECD (OECD, 2002), sowie in der Publikationen des PISA Konsortiums (Baumert u.a. 2001, 2002, 2003).

## *2.1 Die Populationsgewichte*

Insgesamt gibt es drei Populationsgewichte, die in den Datensätzen folgendermaßen lauten und benannt sind:

stdwgtr: "Schülergewicht Lesen Populationsgröße" stdwgtm: "Schülergewicht Mathe\_Populationsgröße" stdwgts: "Schülergewicht Science Populationsgröße"

Die Populationsggewichte heißen im Datensatz der 15-Jährigen und dem der Neuntklässler gleich, haben aber unterschiedliche Ausprägungen. Einmal reproduzieren sie die Zielpopulation der 15-Jährigen, einmal die der Neuntklässler.

Hätten alle Schüler identische Kombinationen von Mathe- Naturwissenschafts- und Leseaufgaben bearbeitet, würde ein Gewicht reichen. In der PISA 2000 Untersuchung haben jedoch nur 5/9 der untersuchten Schülerinnen und Schüler Mathematikaufgaben aus dem internationalen Mathematiktest bearbeitet. Auch der Anteil an Schülerinnen und Schülern, die internationale Naturwissenschaftsaufgaben bearbeitet haben, lag bei 5/9. Die Leseaufgaben des internationalen Lesetests hingegen haben alle Schülerinnen und Schüler bearbeitet. Auch die Fragebögen, in denen z.B. Individualdaten der Schüler und ihrer Eltern erfragt wurden, liegen von allen Schülerinnen und Schülern vor.

Entsprechend dem Anteil der Schüler, die jeweils internationale Mathematik und Naturwissenschaftsaufgaben bearbeitet haben, ergibt sich das Mathe- und Naturwissenschaftsgewicht aus dem Lesegewicht, durch Multiplikation des Lesegewichts mit dem Faktor 1.8 (Quotient aus 5/9). Die Mathe- Naturwissenschafts- und Lesegewichte sind also prinzipiell ineinander überführbar.

Den jeweils korrekten Populationsanteil erhält man, wenn bei Auswertungen zum Leistungsbereich Lesen und bei den Fragebogendaten (z.B. Individualdaten der Schüler und ihrer Eltern, selbstreguliertes Lernen, Computernutzung etc.), jeweils das Populationsgewicht fürs Lesen verwendet wird. Bei Auswertungen mit den internationalen Mathematik- und Naturwissenschaftstests hingegen (auch in Kombination mit Fragebogendaten) jeweils das Populationsgewicht für Mathematik oder Naturwissenschaften. Bei gemeinsamen Auswertungen zu Lesen und Mathematik (z.B. dem Zusammenhang zwischen Lesen und Mathematik) ist das Mathematikgewicht zu verwenden, da nur über die Gruppe von Schülern, die Mathematikaufgaben bearbeitet haben, Aussagen gemacht werden können. Entsprechendes gilt für die Auswertung der Naturwissenschaftsleistungen im Zusammenhang zu den Leseleistungen.

Die Verwendung des Mathematik- bzw. Naturwissenschaftsgewichtes ist für die internationalen Leistungsparameter in Mathematik und Naturwissenschaften notwendig (pv1math to pv5math und pv1scie to pv5scie, vgl Abschnitt C). Bei den national skalierten Leistungsdaten und bei Leistungsdaten, bei denen sowohl internationale als auch nationale Aufgaben einflossen, ist hingegen das Lesegewicht angemessen, da für alle Schüler Testwerte vorliegen (s.u.)

## *2.2 Die Stichprobengewichte*

Während die Populationsgewichte für Lesen, Mathe und Naturwissenschaften jeweils die Population der 15-Jährigen bzw. Neuntklässler reproduzieren, reproduzieren die Stichprobengewichte die Anzahl der Schüler, die tatsächlich in der Stichprobe sind. Die durch die Gewichtung erzeugten Verhältnisse der Schüler untereinander, die denen in der Zielpopulation entsprechen, bleiben hiervon jedoch unberührt. In beiden Fällen entsprechen die Verhältnisse denen in der Zielpopulation, jedoch bezogen auf eine unterschiedliche Zielgröße. Das Stichprobengewicht reproduziert also jeweils die Größe der Gesamtstichprobe in Deutschland. Das Stichprobengewicht stellt eine Transformation der Populationsgewichte dar. Durch die Division durch den Quotienten aus Populations- und Stichprobengröße erhält man ein transformiertes Gewicht, dass der Größe der Stichprobe entspricht.

 Der Vorteil der Verwendung von Stichprobengewichten besteht darin, dass sie – bei der Berechnung mit SPSS – zu realistischeren Schätzern der Standardfehler führen und die Signifikanztestung annäherungsweise hiermit durchgeführt werden kann. Bei der Verwendung der Populationsgewichte in SPSS kommt man aufgrund der hohen Fallzahl zu einer Überschätzung der Anzahl signifikanter Parameter.

**s\_st\_15l:** . Gesamtstichprobengewicht intern.15Jährige Lesen und Fragebogen". **s\_st\_15m:** "Gesamtstichprobengewicht\_intern.15Jährige Mathematik". **s** st 15s: "Gesamtstichprobengewicht intern.15Jährige Science".

**s\_st\_9kl:** ..Gesamtstichprobengewicht intern. Neuntklässler Lesen und Fragebogen". **s\_st\_9km:** "Gesamtstichprobengewicht\_intern. Neuntklässler Mathematik". s st 9ks: "Gesamtstichprobengewicht intern. Neuntklässler Science".

#### *2.3 Wann welches Gewicht?*

 Um die Populationsstatistiken korrekt und entsprechend den internationalen Standards zu berechnen, ist es angemessen, die Populationsgewichte zusammen mit den nach der BRR Methode ermittelten Replikationsgewichten (vgl. Baumert u.a. 2002) zu verwenden. Berechnet man Kennwerte, wie etwa den Mittelwert im Lesen, führt die Verwendung des Populationsgewichtes im Lesen – zusammen mit den Replikationsgewichten des Populationsgewichtes Lesen – zu korrekten Schätzern. Die Mittelwerte erhält man exakt genauso in SPSS, lediglich der Standardfehler und damit die Signifikanzprüfung ändert sich. Die gleichzeitige Verwendung der Populationsgewichte zusammen mit den Replikationsgewichten kann nur von wenigen statistischen Programmen geleistet werden. Bei der PISA Auswertung wurde hierzu das Programm WESVAR verwendet (s.a. OECD, 2002).

 Die Stichprobengewichte wurden erstellt, um die Verwendung von hochspezialisierter Software (WESVAR) bei Voranalysen zu vermeiden. Durch die Transformation der Gewichte erhält man bei Auswertung in SPSS einen relativ guten Schätzer der Signifikanz von Unterschieden bzw. des Standardfehlers. Dieser Schätzer ist auf jeden Fall besser als bei der Verwendung der Populationsgewichte. Zu einer korrekten Ermittlung des Stichprobenfehlers – bei der auch die Intraklassenkorrelation berücksichtigt wird (vgl. Baumert u.a. 2002, 2003) – kommt man allerdings nur unter Verwendung des Populationsgewichts sowie der Replikationsgewichte.

Für erste Berechnungen mit SPSS sind daher die Stichprobengewichte zu verwenden.

Je nach untersuchtem Leistungsbereich sind dabei entweder die Lesegewichte (alle Schüler), die Mathematikgewichte (für diejenigen Schüler, die den internationalen Mathematiktest bearbeitet haben = 5/9 der Gesamtstichprobe) oder die Naturwissenschaftsgewichte (für diejenigen Schüler, die den internationalen Naturwissenschaftstest bearbeitet haben. = 5/9 der Gesamtstichprobe) zu verwenden. Während die Gewichtsnamen für die internationalen Tests immer mit der Schülergruppe korrespondieren, über die Auswertungen gemacht werden, kommt es zu Verschiebungen, wenn nationale oder kombinierte Leistungstests verwendet werden (vgl. Abschnitt C). Im Gegensatz zum internationalen Test, bei dem jeweils nur eine Teilgruppe der Schülerinnen und Schüler Mathematik- und Naturwissenschaftsaufgaben bearbeitet hat, haben *alle* in Deutschland untersuchten Schülerinnen und Schüler am zweiten Testtag die *nationalen* Mathematik- und Naturwissenschaftsaufgaben bearbeitet. Bei Auswertungen mit den Leistungsdaten aus dem nationalen Tests ist daher – genau wie beim internationalen Lesetest – das Populationsgewicht für alle Schüler (stdwgtr) bzw. das Stichprobengewicht für alle Schüler (s\_st\_15l bzw. s\_st\_9kl) zu verwenden. Gleiches gilt für kombinierte (aus nationalen und internationalen Aufgaben) Leistungsparameter, wie etwa dem Leistungswerten für die naturwissenschaftlichen Fächer Biologie, Chemie und Physik. Auch hier liegen die Leistungswerte für alle Schülerinnen und Schüler vor.

Für Analysen in den Bereichen Problemlösen, Selbstreguliertes Lernen, Kooperation und Kommunikation, Computerfragebogen, Testmotivation und Individualdaten der Schüler und ihrer Eltern ist jeweils das Lesegewicht zu verwenden.

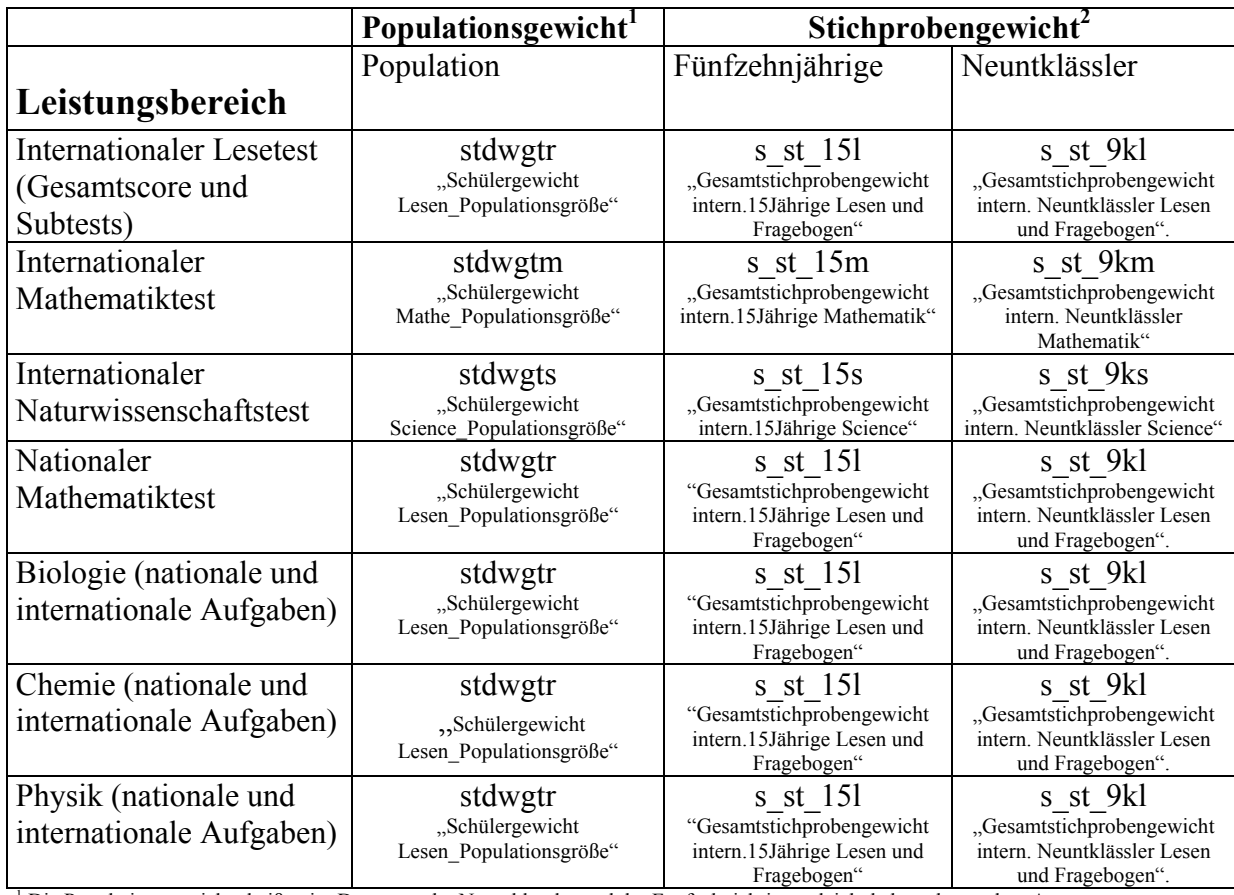

Der die nachfolgende Tabelle enthält eine Übersicht über Gewichte, die bei Analysen mit die verschiedenen Leistungsdaten verwendet werden müssen:

<sup>1</sup> Die Populationsgewichte heißen im Datensatz der Neuntklässler und der Fünfzehnjährigen gleich, haben aber andere Ausprägungen <sup>2</sup> Die Stieherschapsgungen <sup>2</sup> Die Stieherschapsgungen

<sup>2</sup> Die Stichprobengewichte heißen im Datensatz der Neuntklässler und der 15-Jährigen anders und haben auch andere Ausprägungen

# **C. Ersatz der Abschnitte I.2 bis I.4: Lesen, Mathematik, Naturwissenschaften**

#### **Die folgenden Seiten zu den Leistungsdaten sind anstelle der entsprechenden Abschnitte (S.27-112) im Skalenhandbuch zu verwenden.**

Die Werte der Schülerinnen und Schüler in den drei Kompetenzbereichen Lesen, Mathematik und Naturwissenschaften wurden unter Anwendung der *Item Response Theory* (IRT) skaliert. Mithilfe dieser IRT-Modelle können Personen, auch wenn sie unterschiedliche Aufgabenblöcke bearbeitet haben, auf einer gemeinsamen Leistungsskala eingeordnet werden. Werte auf diesen Leistungsskalen werden durch iterative Schätzungen unter Berücksichtigung verschiedener Hintergrundmerkmale ermittelt (für weitere Informationen siehe Baumert et al., 2001, 2002).

Für alle internationalen Skalen wurde ein (internationaler) Mittelwert von 500 und eine Standardabweichung von 100 definiert. Ihre Ausprägungen spiegeln entsprechend die relative Position Deutschlands bzw. der Länder der Bundesrepublik im internationalen Vergleich wider.

Leistungsparameter, die sich nur aus national entwickelten und eingesetzten Aufgaben zusammensetzen (PV1NATM, PV2NATM, PV3NATM, PV4NATM, PV5NATM, PV1NATN, PV2NATN, PV3NATN, PV4NATN, PV5NATN), wurden ebenfalls skaliert. Für sie wurde ein Mittelwert (Deutschland) von 100 und eine Standardabweichung von 30 festgelegt. Diese Werte lassen sich nicht international verorten.

Für Leistungsparameter (Biologie, Chemie und Physik), die sich sowohl aus internationalen als auch aus nationalen Aufgaben zusammensetzen, wurde bei der Skalierung wiederum mit den international ermittelten Itemschwierigkeiten gearbeitet, so dass diese Skalen auf der internationalen Metrik (500/100) abbildbar sind. Wie bei den anderen internationalen Skalen kann hierbei die relative Position Deutschlands bzw. der Länder der Bundesrepublik im internationalen Vergleich ermittelt werden.

Alle Leistungsparameter wurden zusätzlich auf eine bundeslandspezifische Metrik transformiert. Die entsprechenden Variablen sind durch ein voranstehendes 'l' gekennzeichnet. Innerhalb jedes Bundeslandes liegt der Mittelwert bei 100 und die Standardabweichung bei 30. Diese Transformation verhindert bundeslandübergreifende Schulformvergleiche im absoluten Abschneiden, die auf Basis der PISA Daten auch nicht durchgeführt werden sollten.

# **1. Lesen**

# *1.1 Internationale Items*

# **1.1.1 Internationale Items**

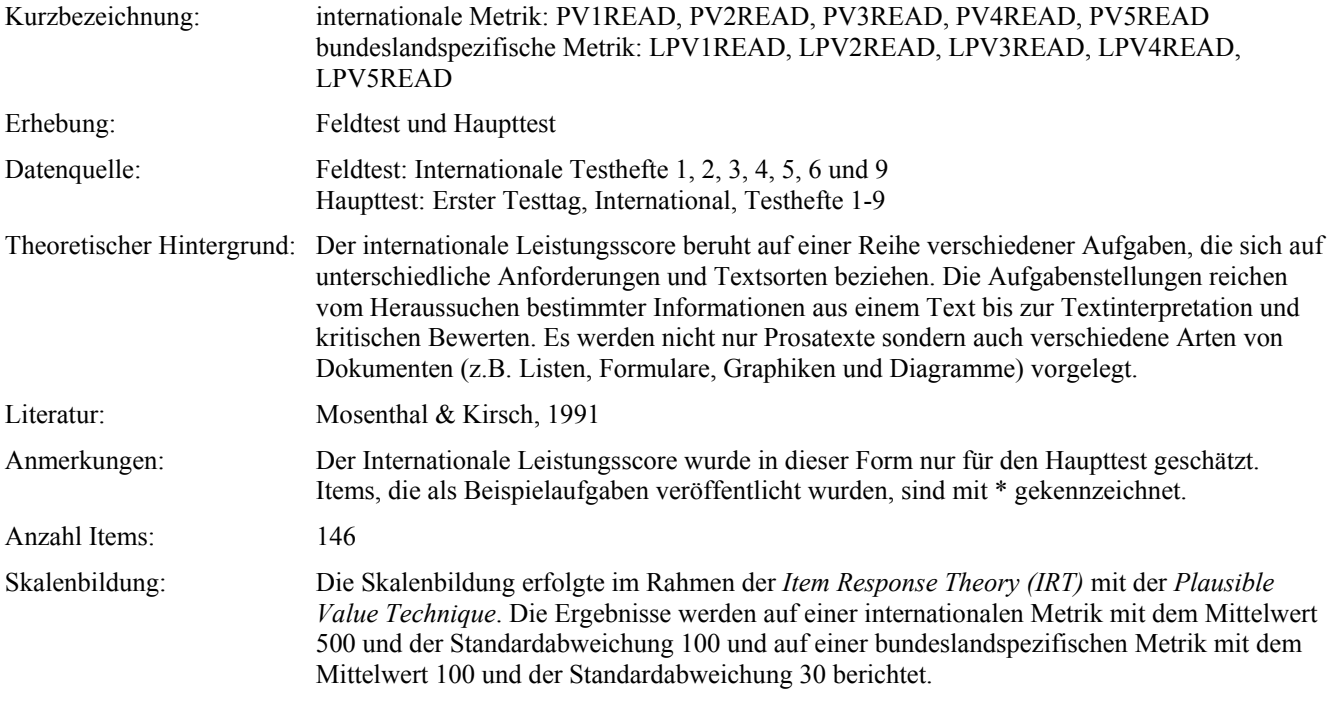

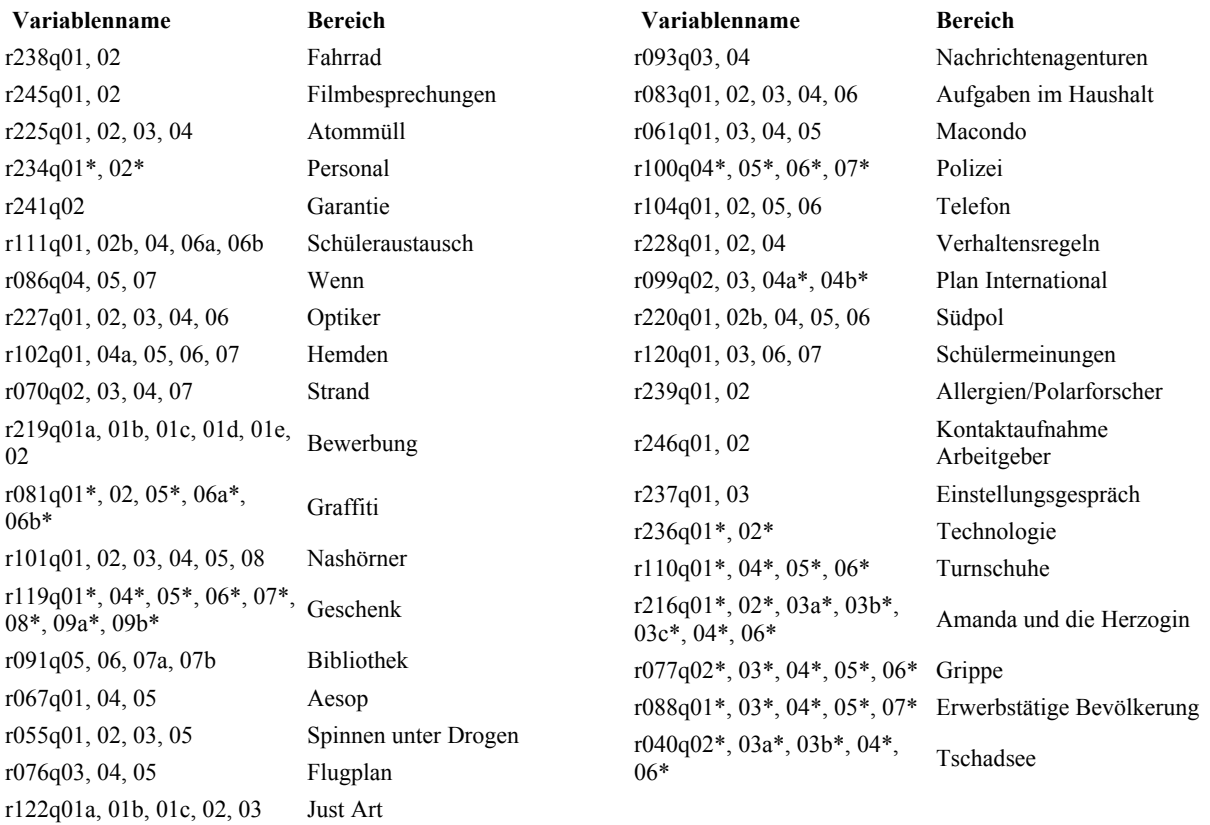

# **1.1.2 Internationale Subskalen (Makroaspekte des Lesens)**

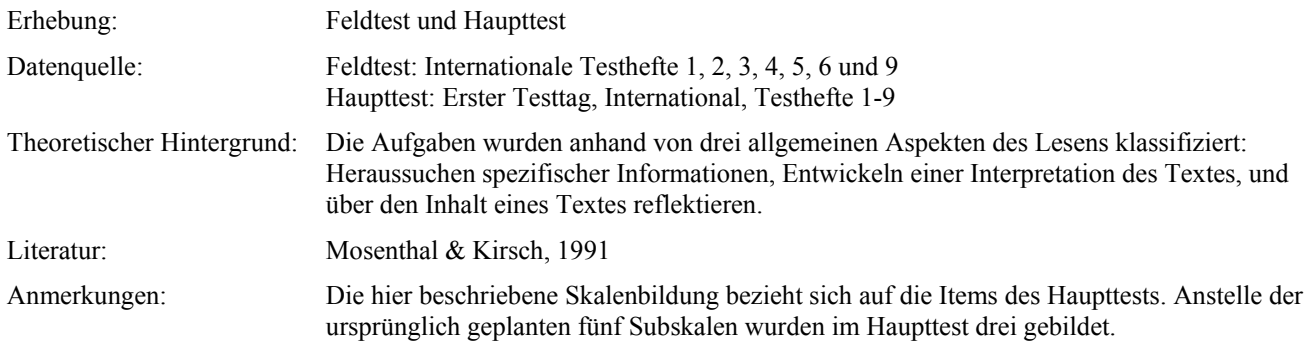

## **Skala 1: Retrieving Information (Heraussuchen spezifischer Informationen)**

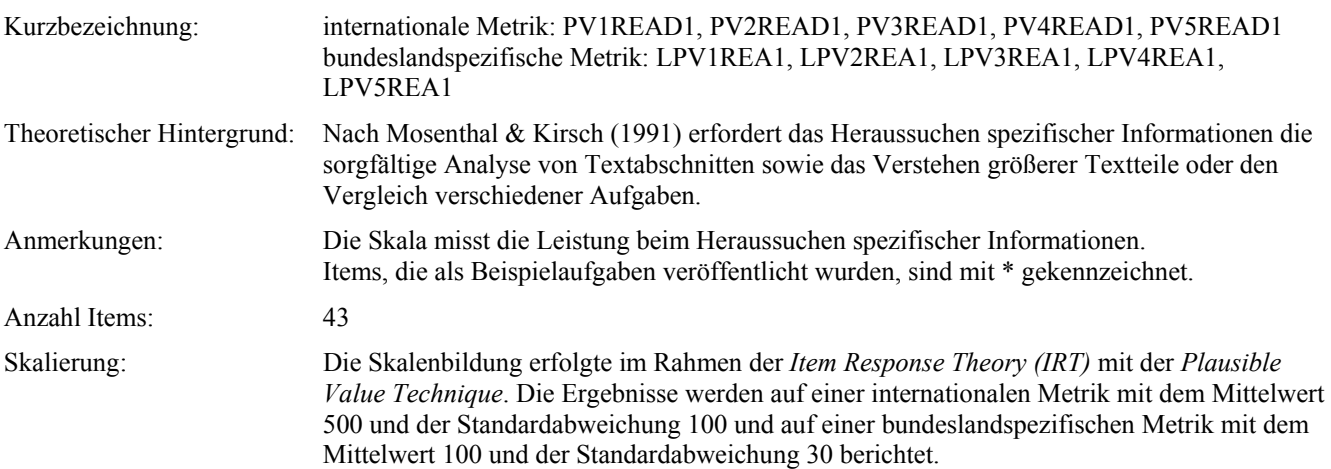

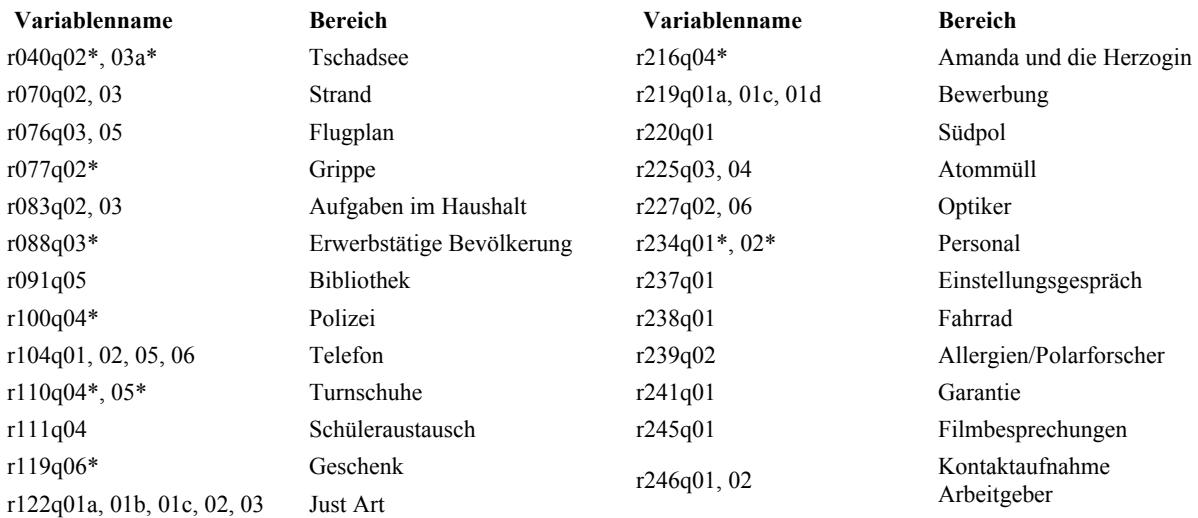

# **Skala 2: Interpreting (Entwickeln einer Interpretation)**

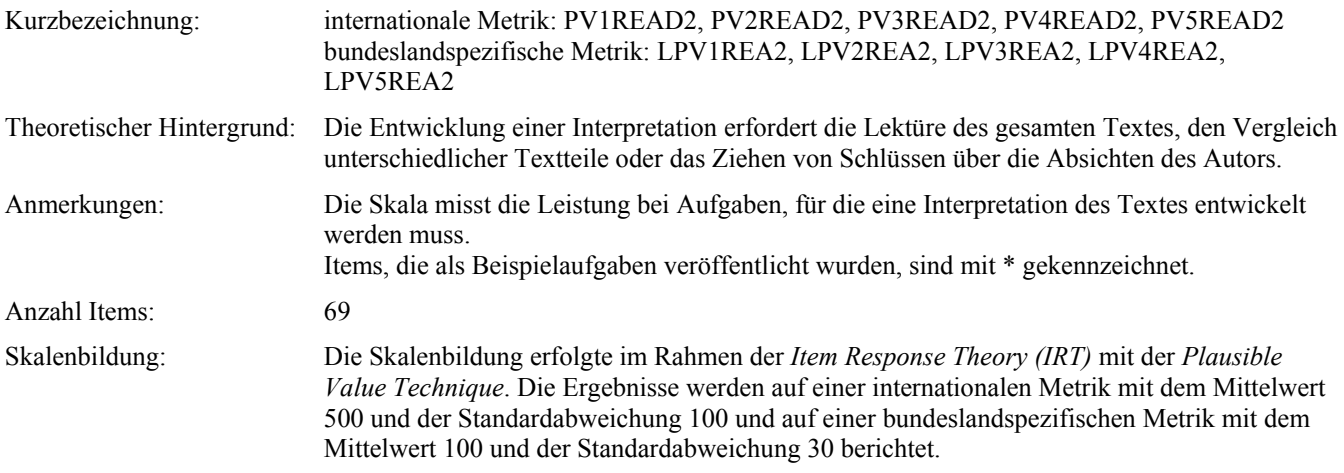

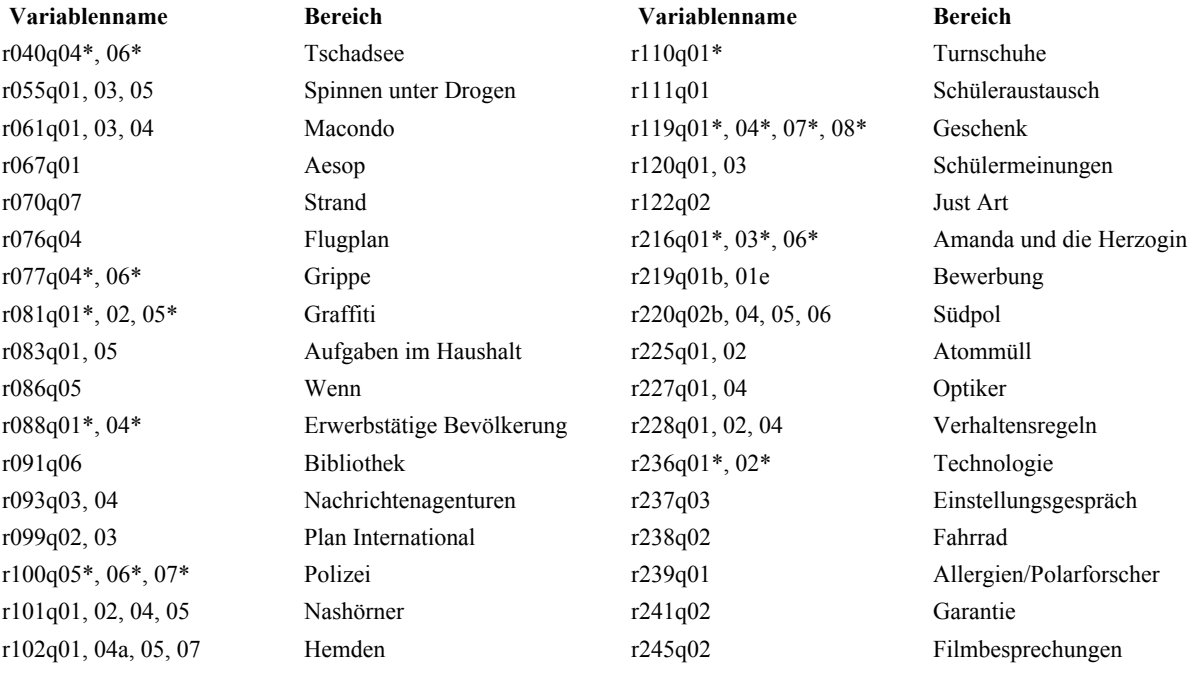

# **Skala 3: Reflecting on content (Über den Inhalt eines Textes reflektieren)**

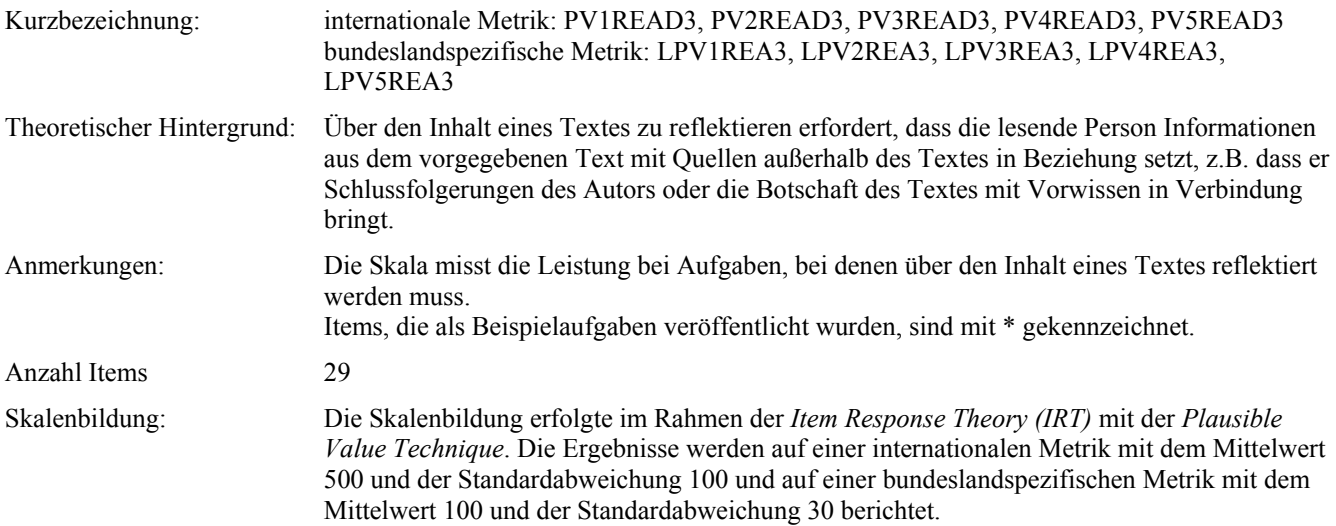

## **Items:**

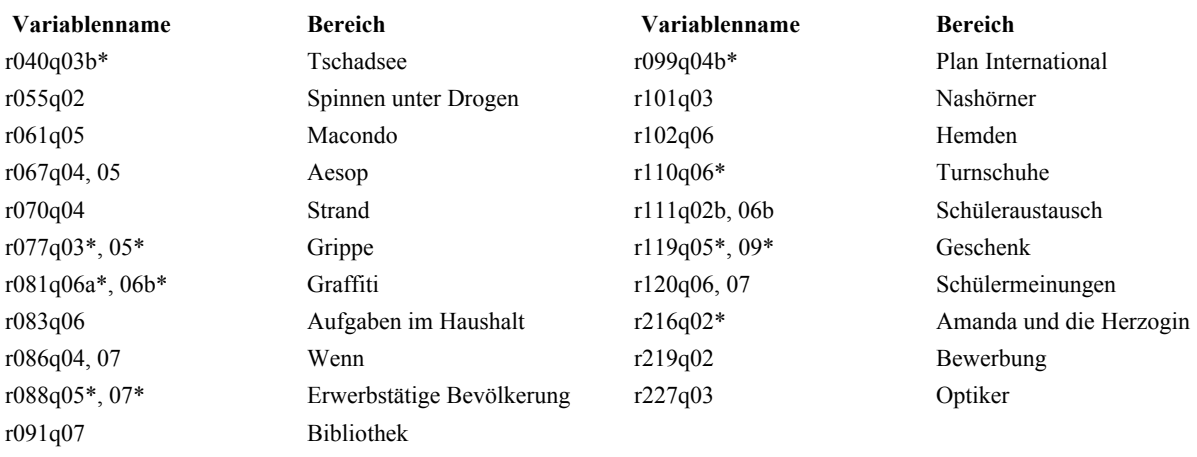

# **1.1.3 Texttypen**

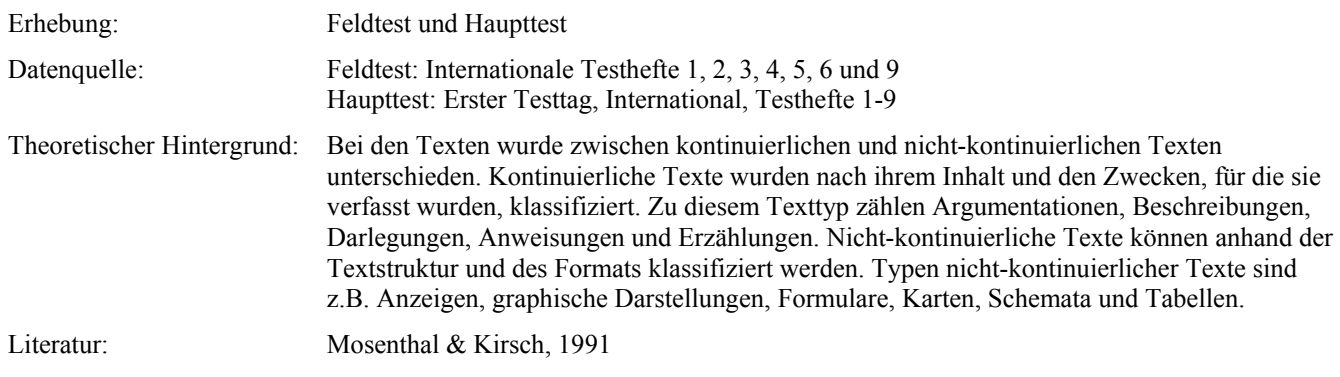

## **Skala 1: Kontinuierliche Texte**

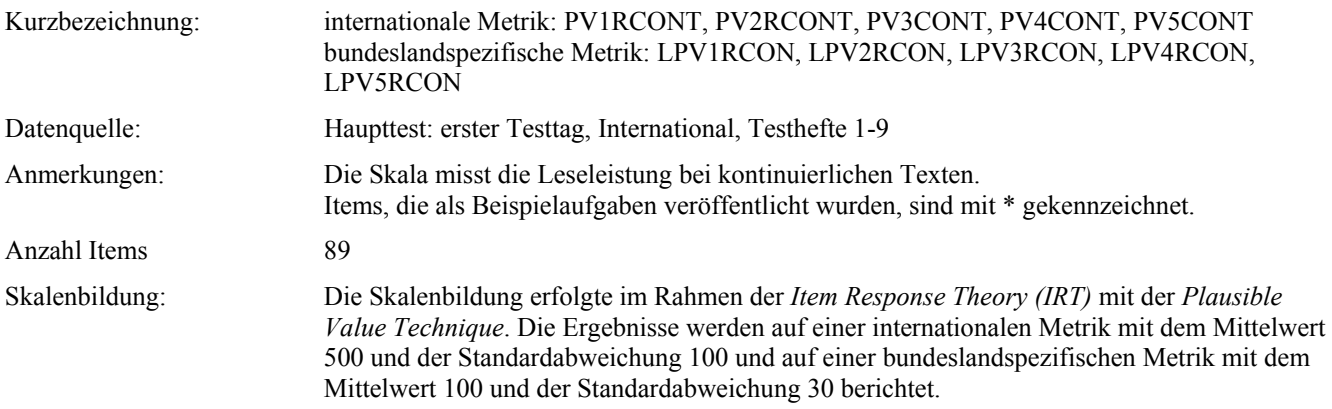

## **Items:**

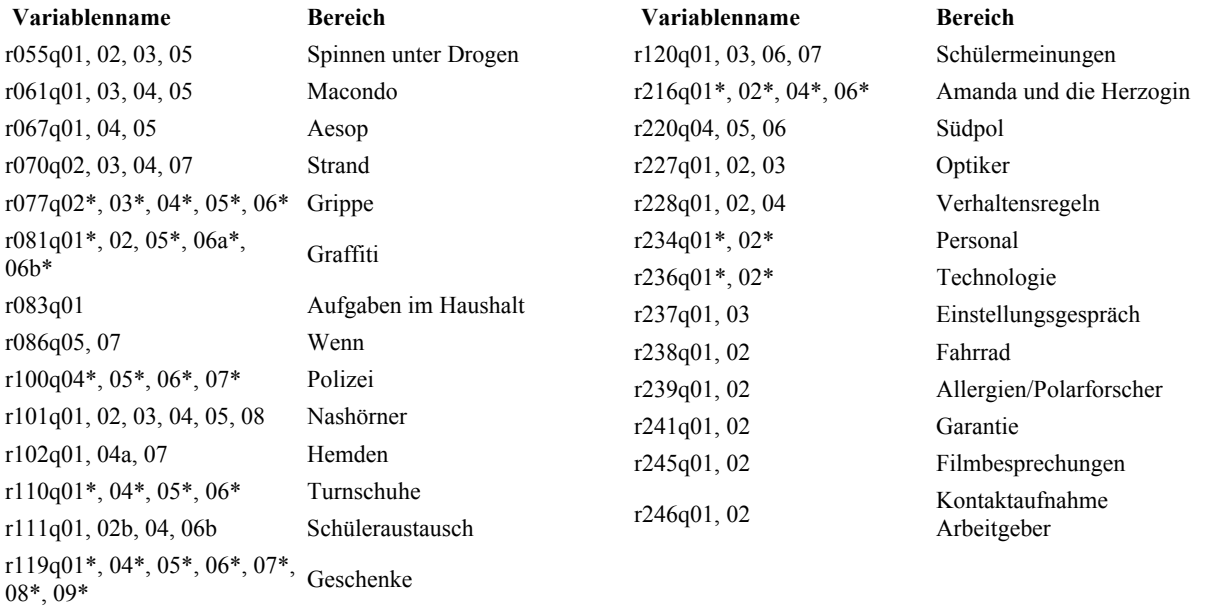

## **Skala 2: Nicht-Kontinuierliche Texte**

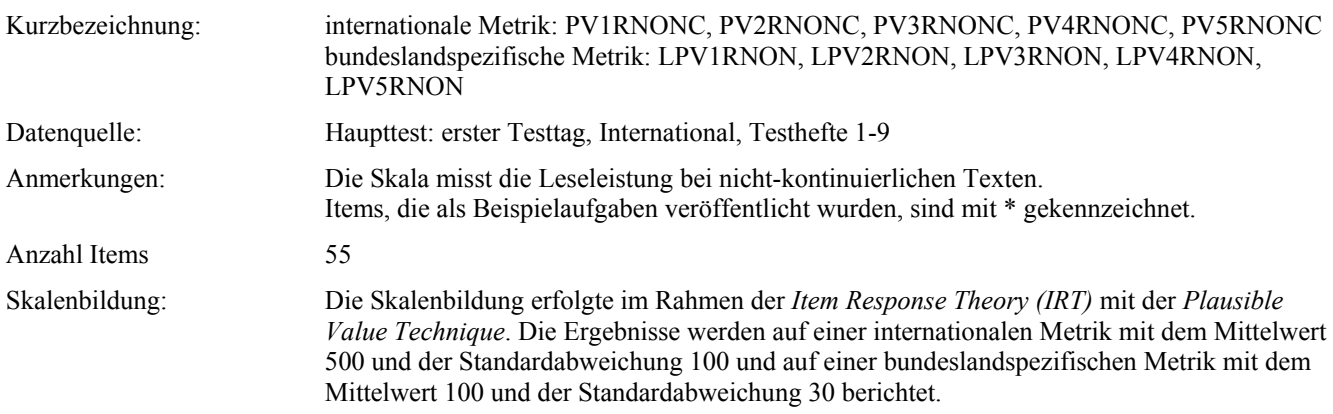

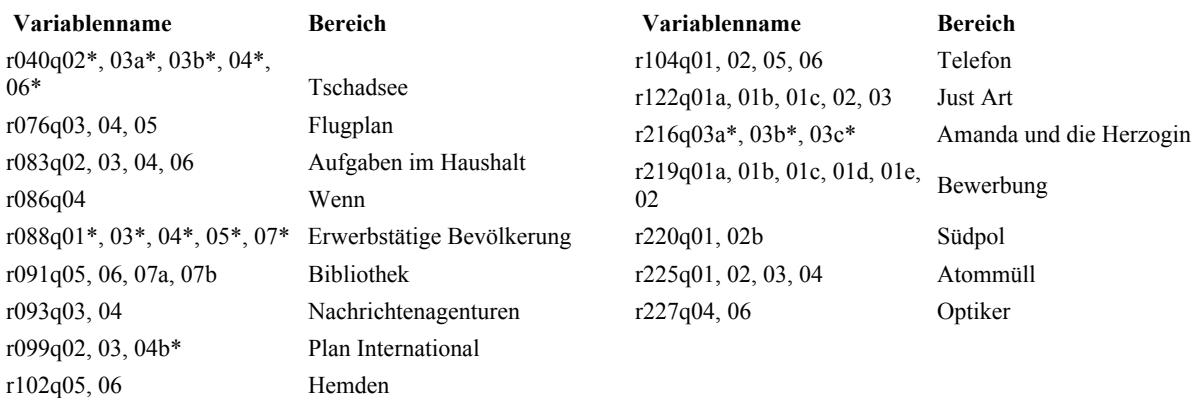

# **2 Mathematik**

#### *2.1 Internationale Items*

Anmerkungen: Für alle internationalen Mathematik-Items gilt: Es wurde eine große Menge an Items im Feldtest erprobt und dann aufgrund der internationalen Analysen eine Auswahl getroffen. Die einzelnen Items bilden jeweils mehrere Dimensionen (Kompetenzklassen, Big Ideas, Stoffgebiete, Situationen) ab. Für den Aufgabenkomplex "Gehen" wurde folgende Regelung getroffen: nach der Vorerprobung im Feldtest wurden nur die Items m124r01 und m124r03t in die internationalen Testhefte des Haupttests aufgenommen, die ausgeschlossenen Items mcs01r, mcs02r, mcs03 und mcs04p wurden im Haupttest als Validierungsitems verwendet (siehe dort).

## **Internationaler Leistungsscore**

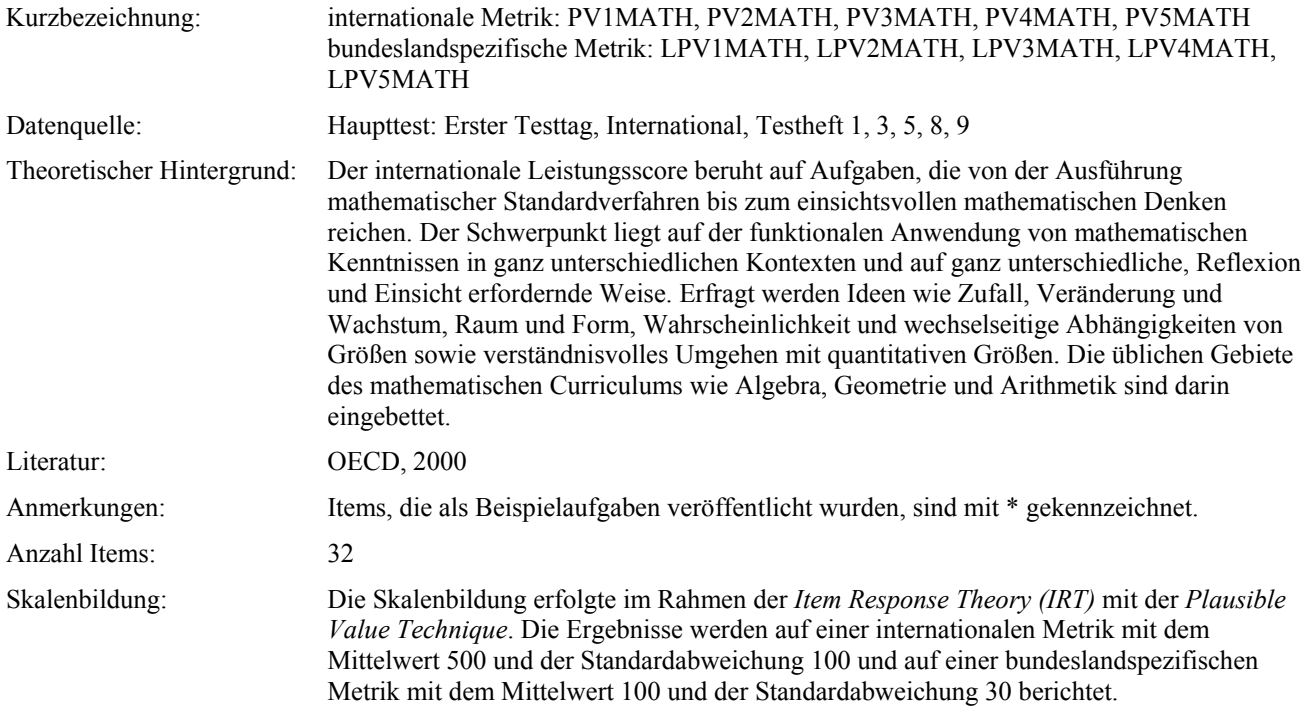

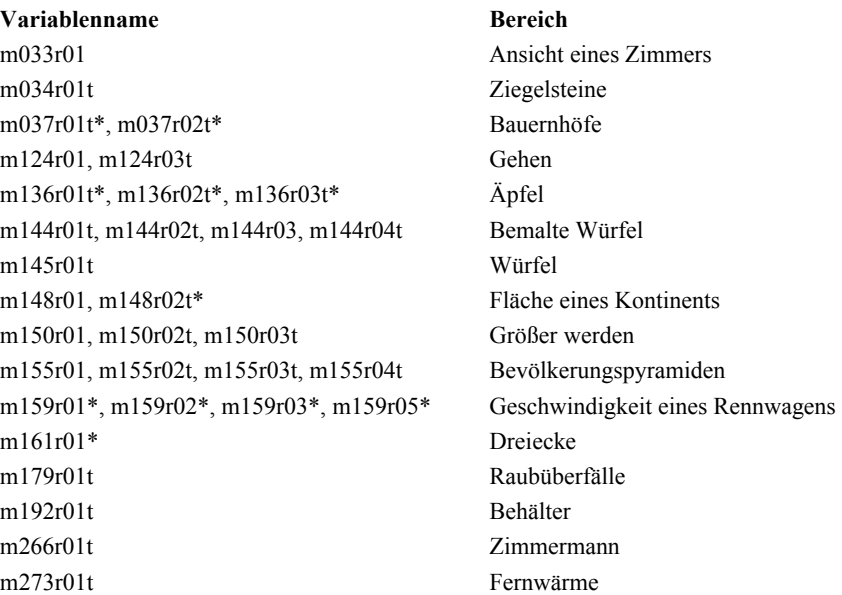

## *2.2 Nationale Items*

# **Nationaler Leistungsscore**

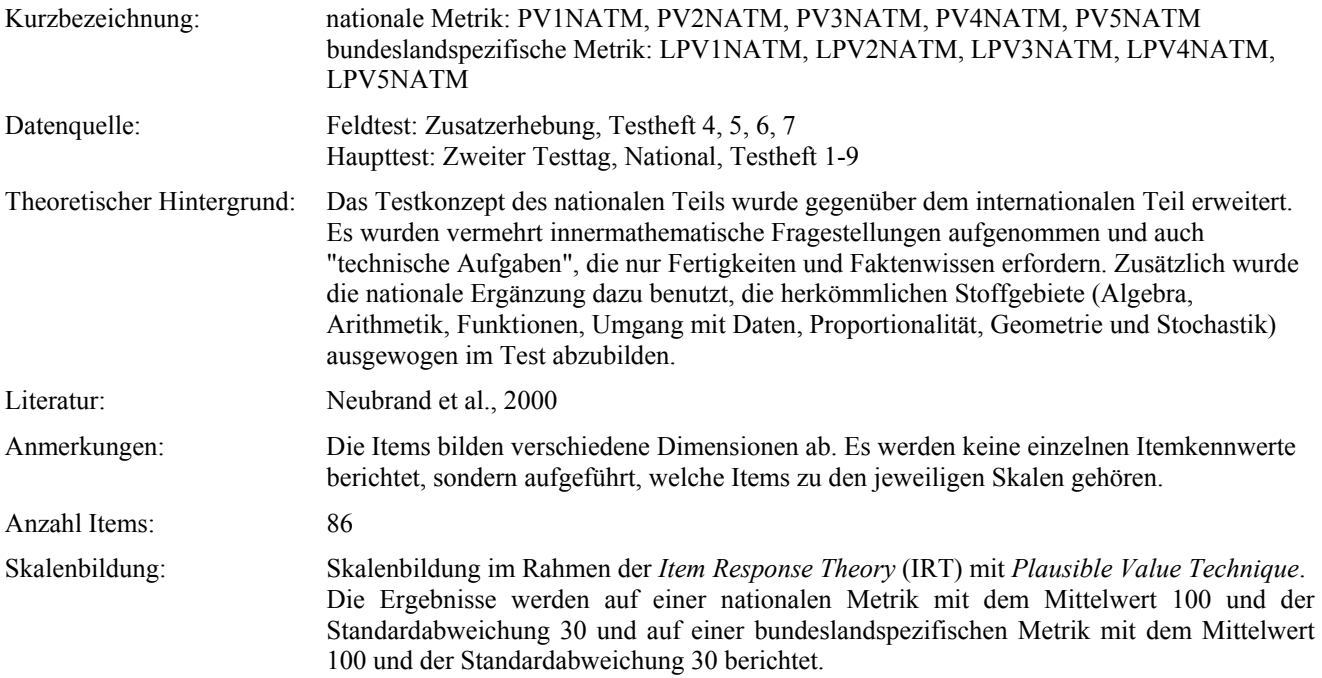

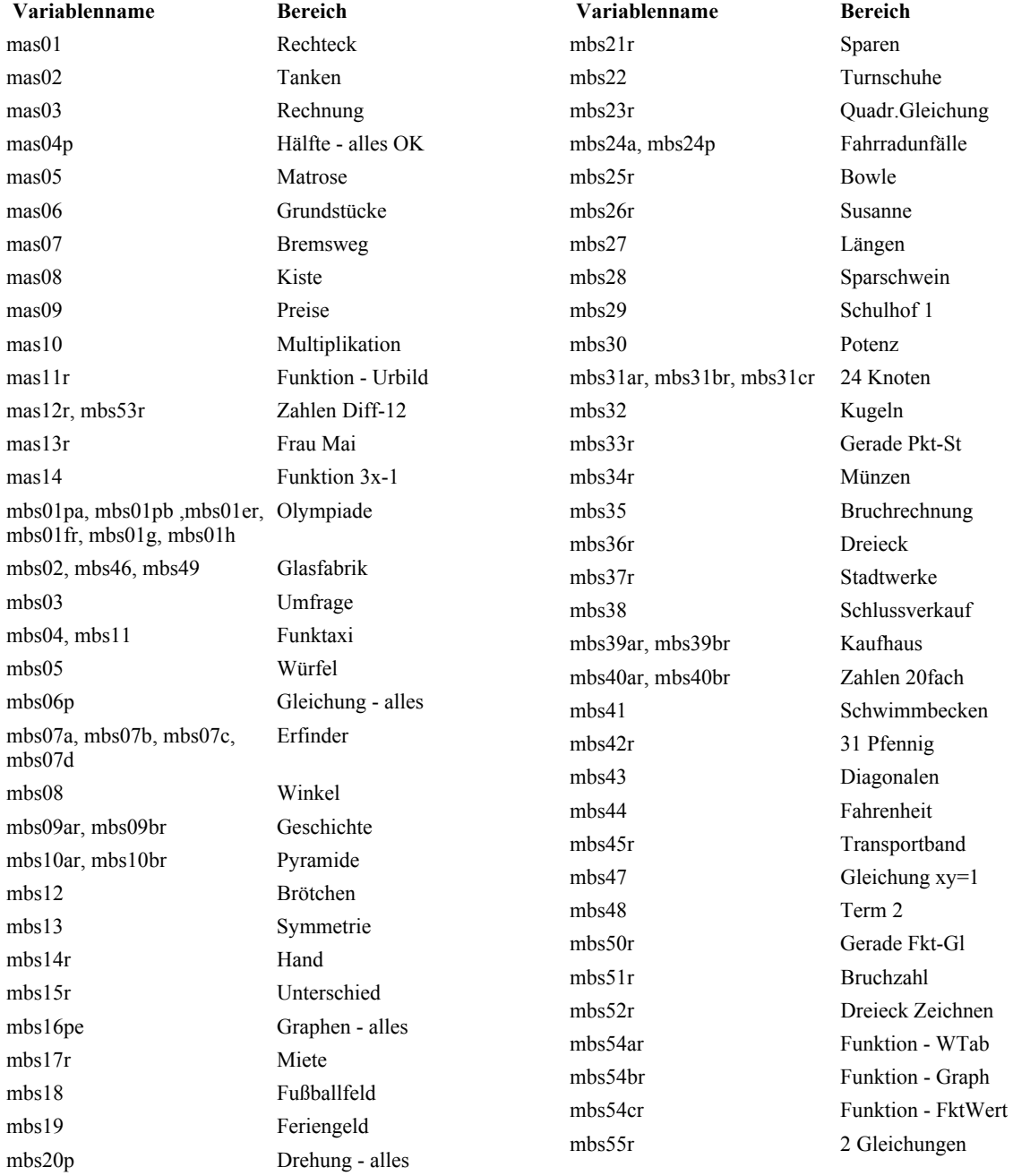

# **3 Naturwissenschaften**

# *3.1 Internationale Items*

# **Internationaler Leistungsscore**

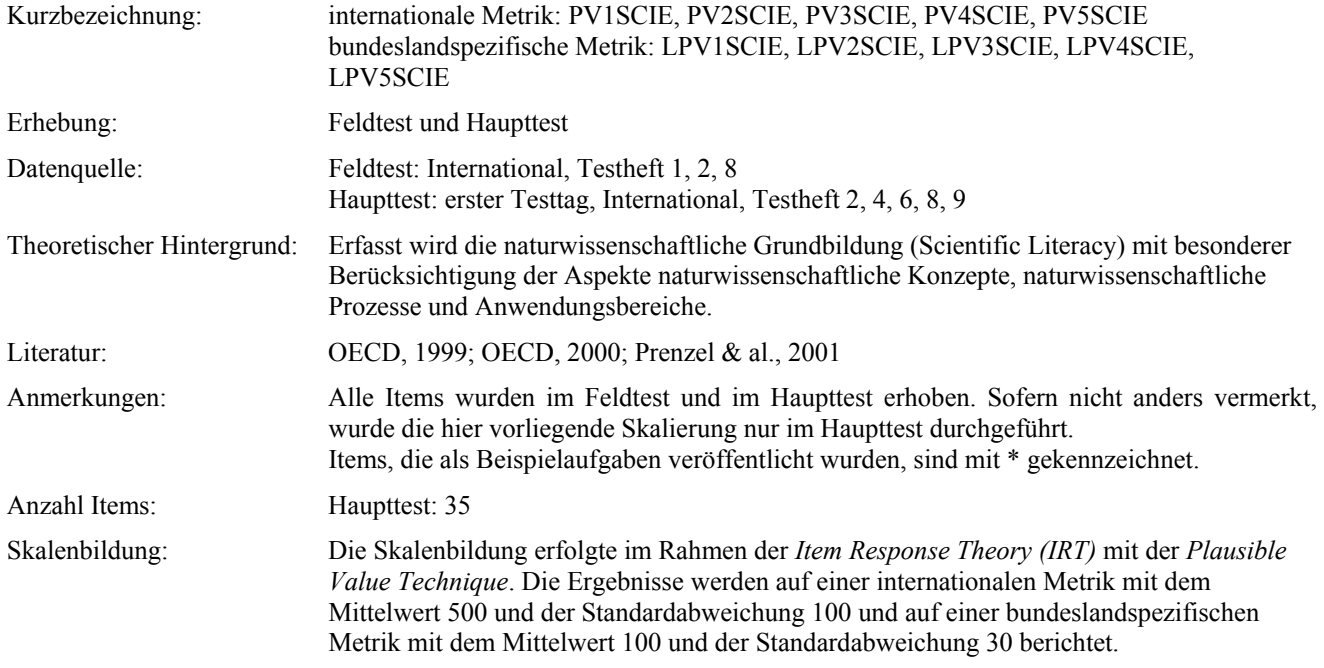

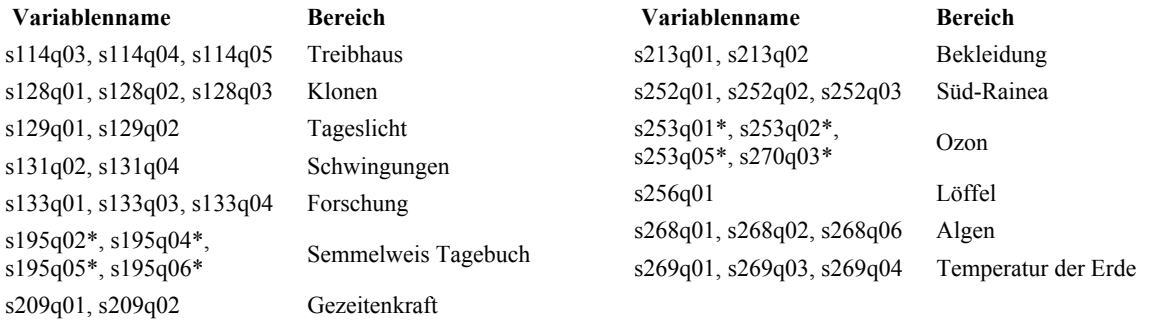

## *3.2 Internationale und nationale Items*

## **3.2.1 Fächer**

Theoretischer Hintergrund: Diese Einteilung bezieht sich auf die großen Hauptbereiche der Naturwissenschaften Biologie, Physik, Chemie. Sie entspricht ungefähr deutschen Schulfächern.

#### **Biologie**

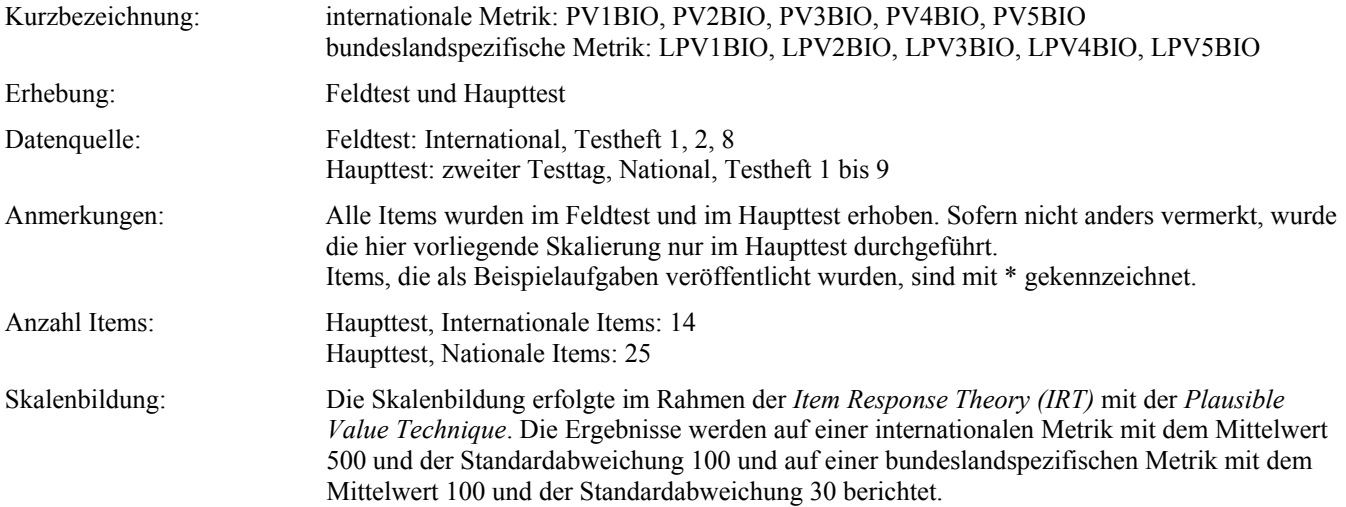

| Variablenname                     | <b>Bereich</b>      | Variablenname                                                                 | <b>Bereich</b>                  |
|-----------------------------------|---------------------|-------------------------------------------------------------------------------|---------------------------------|
| <b>INTERNATIONAL</b>              |                     | <b>NATIONAL</b>                                                               |                                 |
| $s128q01$ , $s128q02$ , $s128q03$ | Klonen              | $nbc12a$ , $nbc12b$ , $nbc12c$ ,<br>nbc12d, nbs11, nbs13, nbs14               | Viren als Krankheitserreger     |
| $s131q02$ , $s131q04$             | Schwingungen        |                                                                               |                                 |
| $s195q02*, s195q04*,$             | Semmelweis Tagebuch | $nbc21$ , $nbs22$ , $nbs23$ , $nbs24$                                         | Menschliche Atmung              |
| $s195q05*, s192q06*$              |                     | $nbc31$ , $nbc32a$ , $nbc32b$ ,                                               |                                 |
| $s253q05*$                        | Ozon                | $nbc33$ , $nbc34a$ , $nbc34b$ ,<br>$nbc34c$ , $nbc34d$ , $nbc34e$ ,<br>nbc34f | Können Pflanzen<br>"schwitzen"? |
| $s268q01$ , $s268q02$ , $s268q06$ | Algen               |                                                                               |                                 |
| s269q03                           | Temperatur der Erde | nbs41, nbs42, nbs43, nbs44,                                                   | <b>Biosphäre</b>                |

**Physik** 

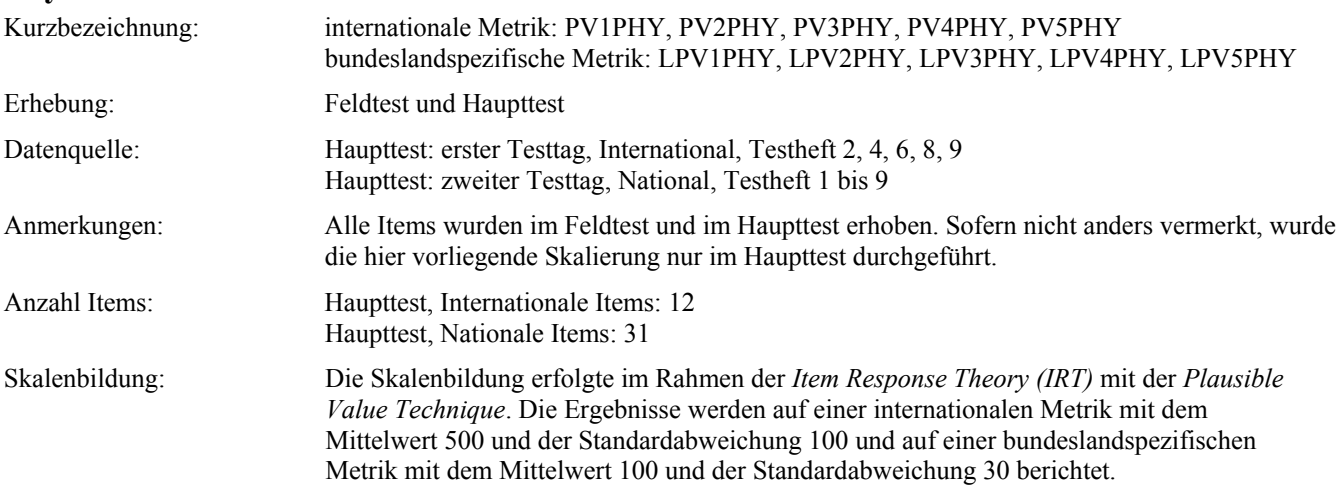

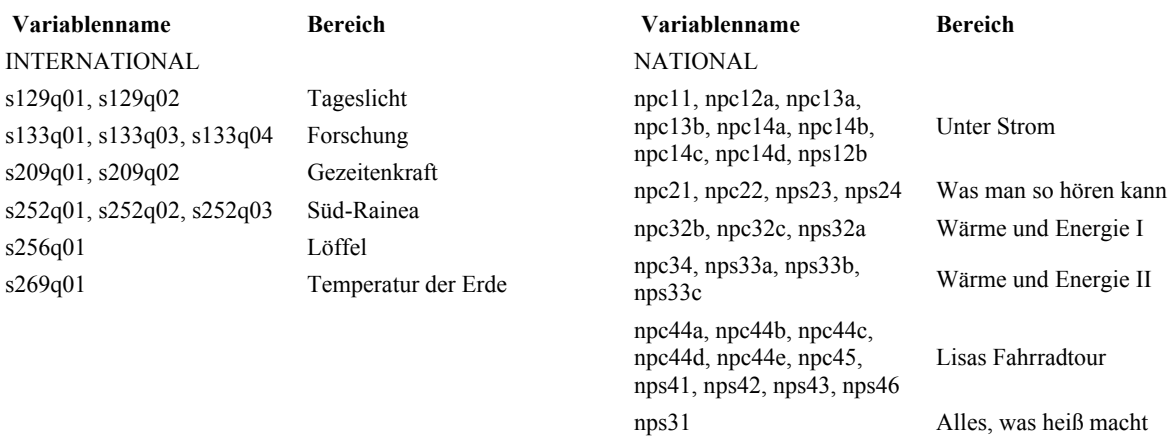

## **Chemie**

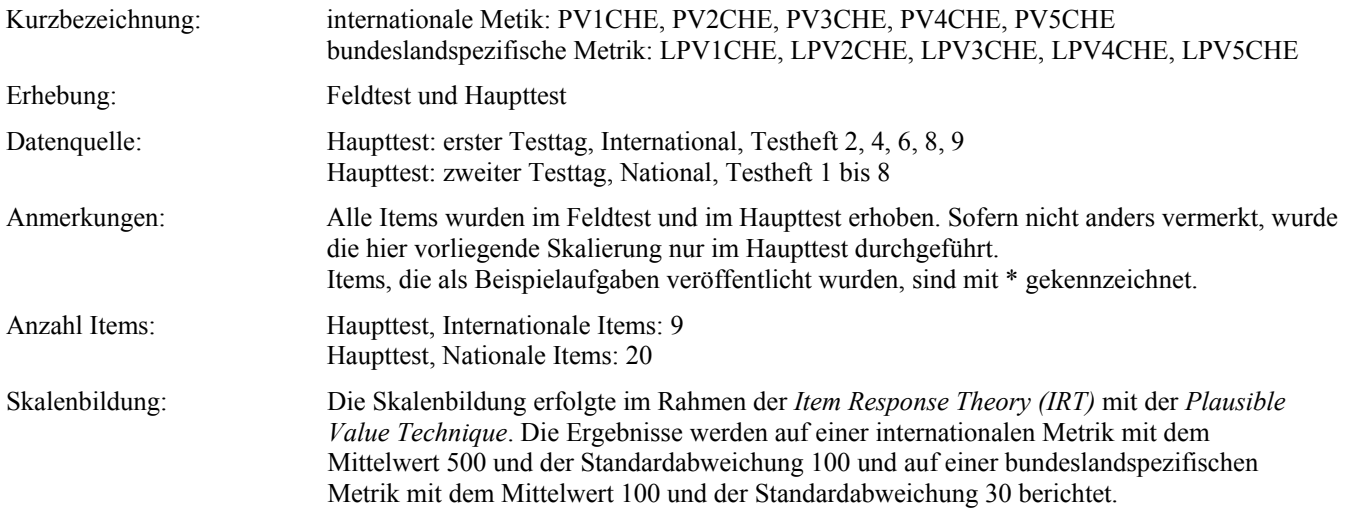

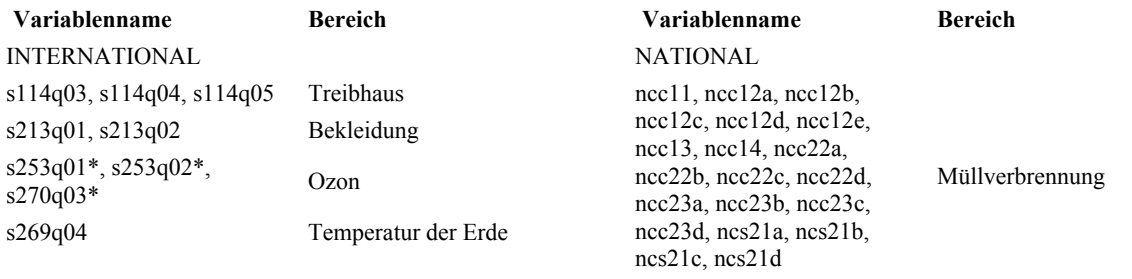

# *3.3 Nationale Items*

# **Nationaler Leistungsscore**

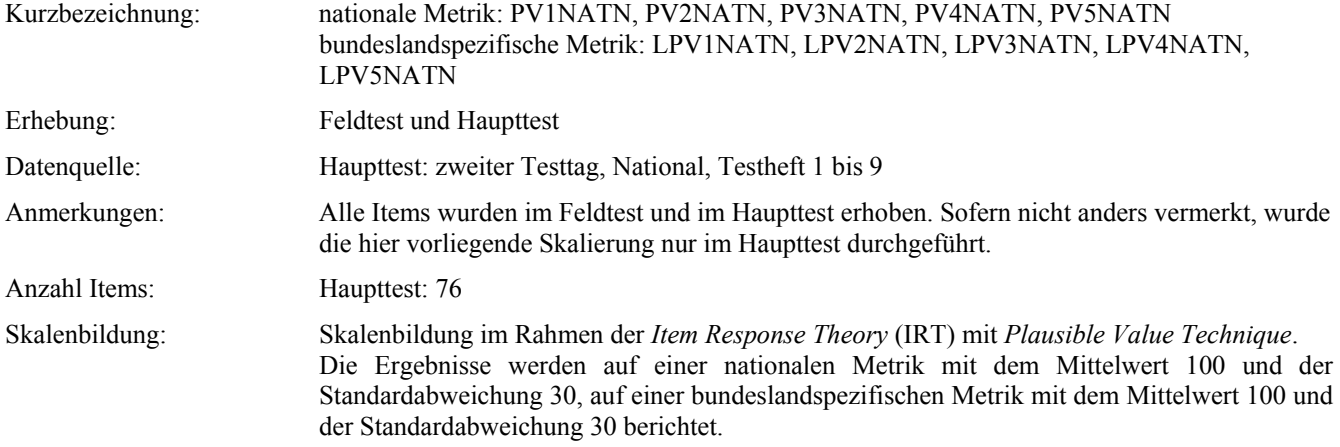

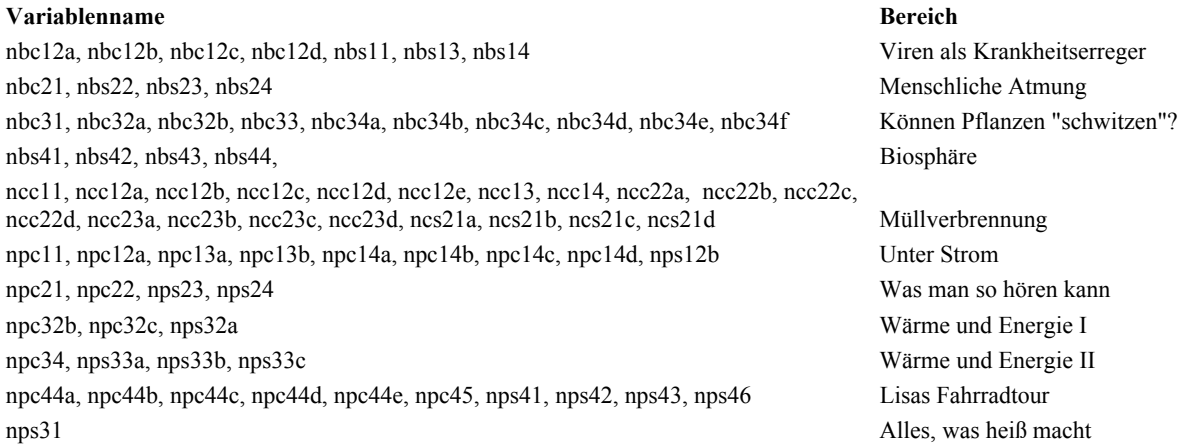

# **D. Ergänzungen zum Teil I.8: Kooperation und Kommunikation**

**Auf Grundlage von vorhandenen Skalen wurde eine neue Skala gebildet. Sie gehört zu Absatz 8.4 (Seite 182 ff. im Skalenhandbuch).** 

#### **Prosoziale Orientierungen**

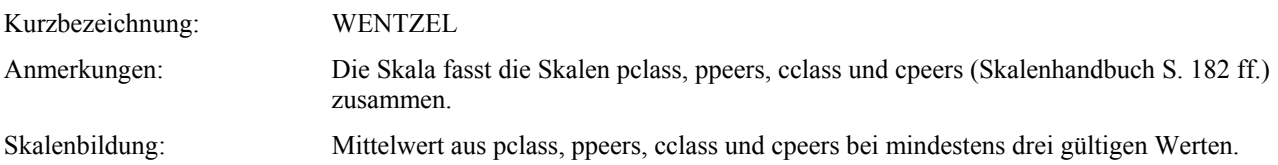

# **E. Ergänzungen zum Teil II.A: Individualdaten der Schüler und ihrer Eltern**

# **1. Variablen zur Person, zur Schullaufbahn und den Bildungsaspirationen der Schüler**

**Anmerkungen: Folgende Variablen stehen nicht im Skalenhandbuch.** 

#### *Geburtsdatum (laut Teilnahmeliste)*

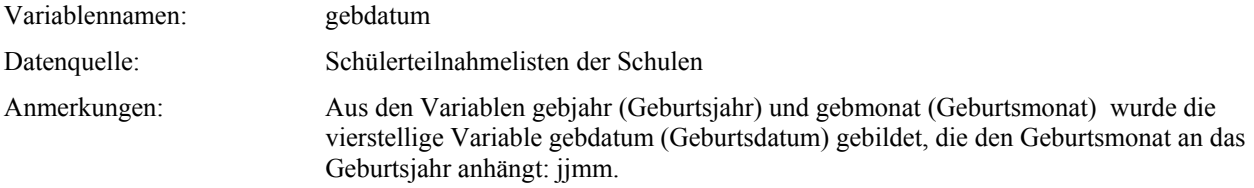

## *Schullaufbahn der 15-Jährigen (laut Teilnahmeliste)*

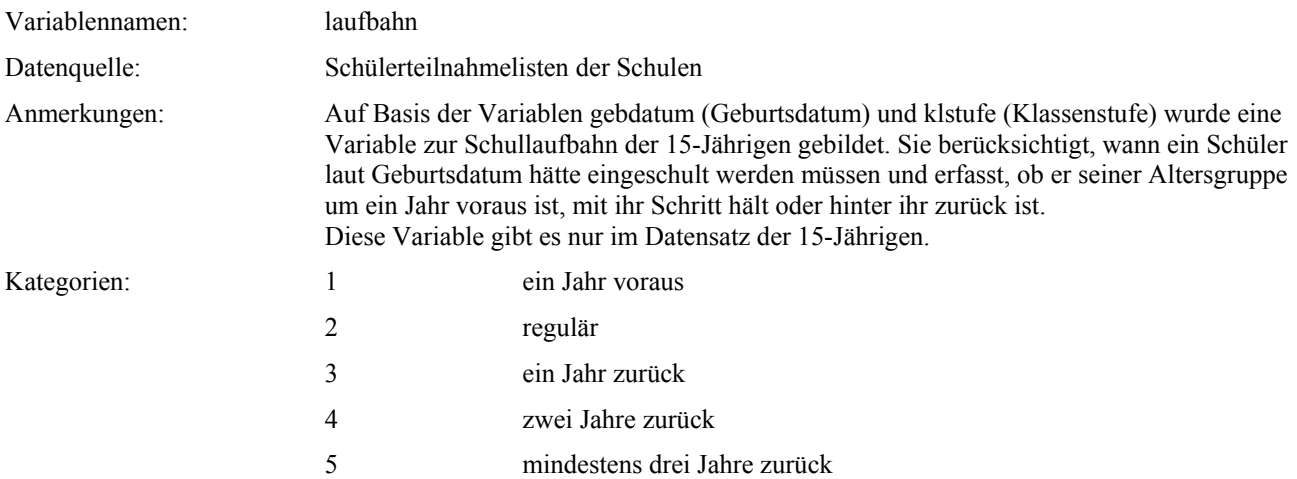

#### *Schulalter der Neuntklässler (laut Teilnahmeliste)*

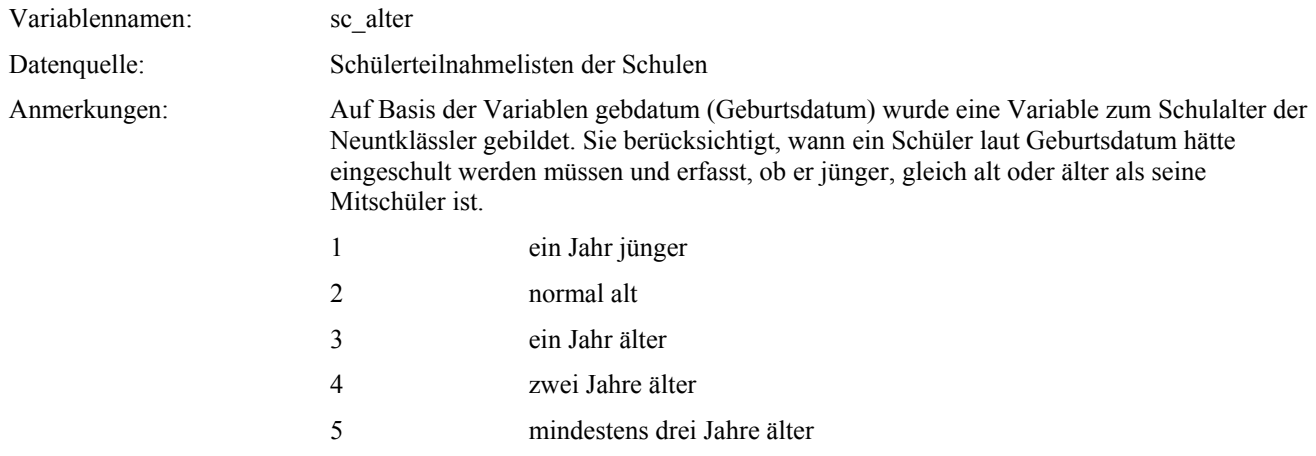

# *Schulformwechsel (Schülerangabe)*

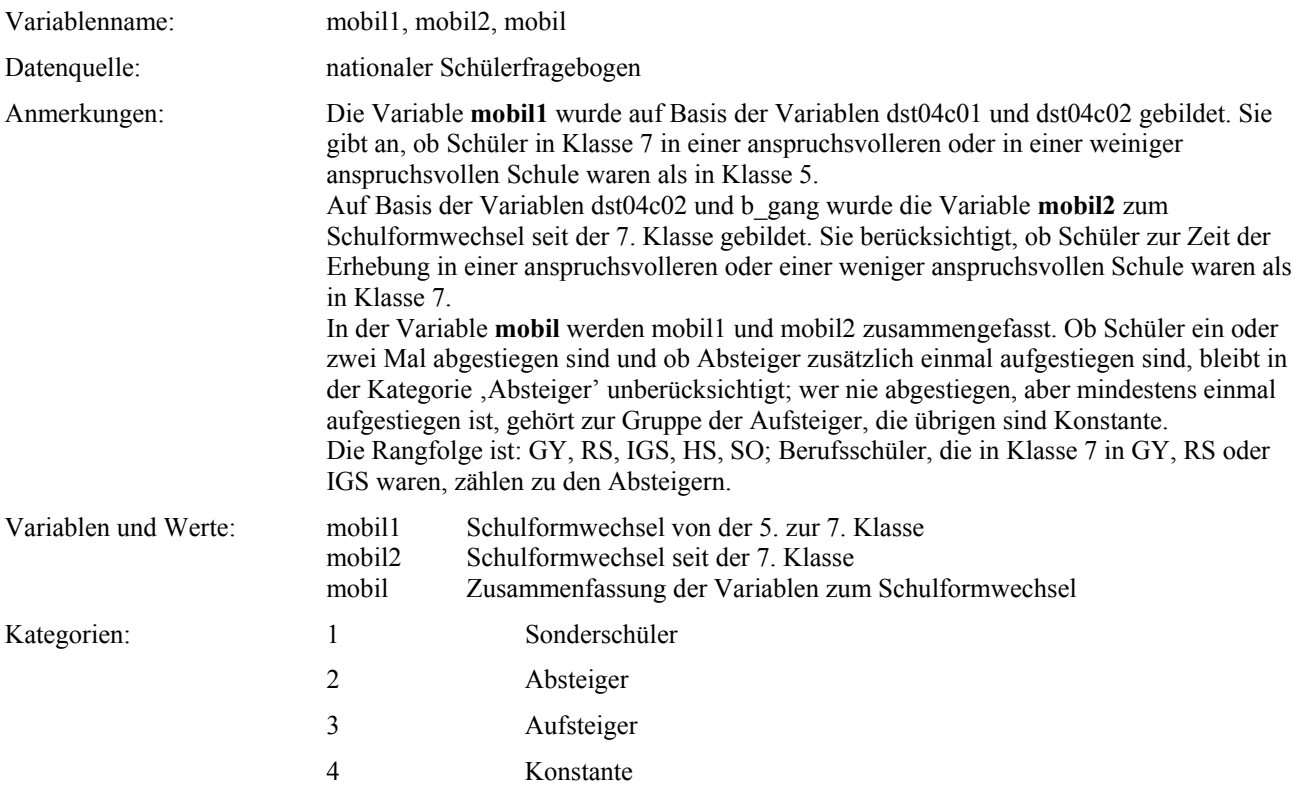

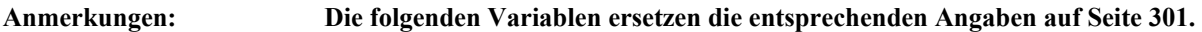

# *Vorstellung vom zukünftigen Beruf*

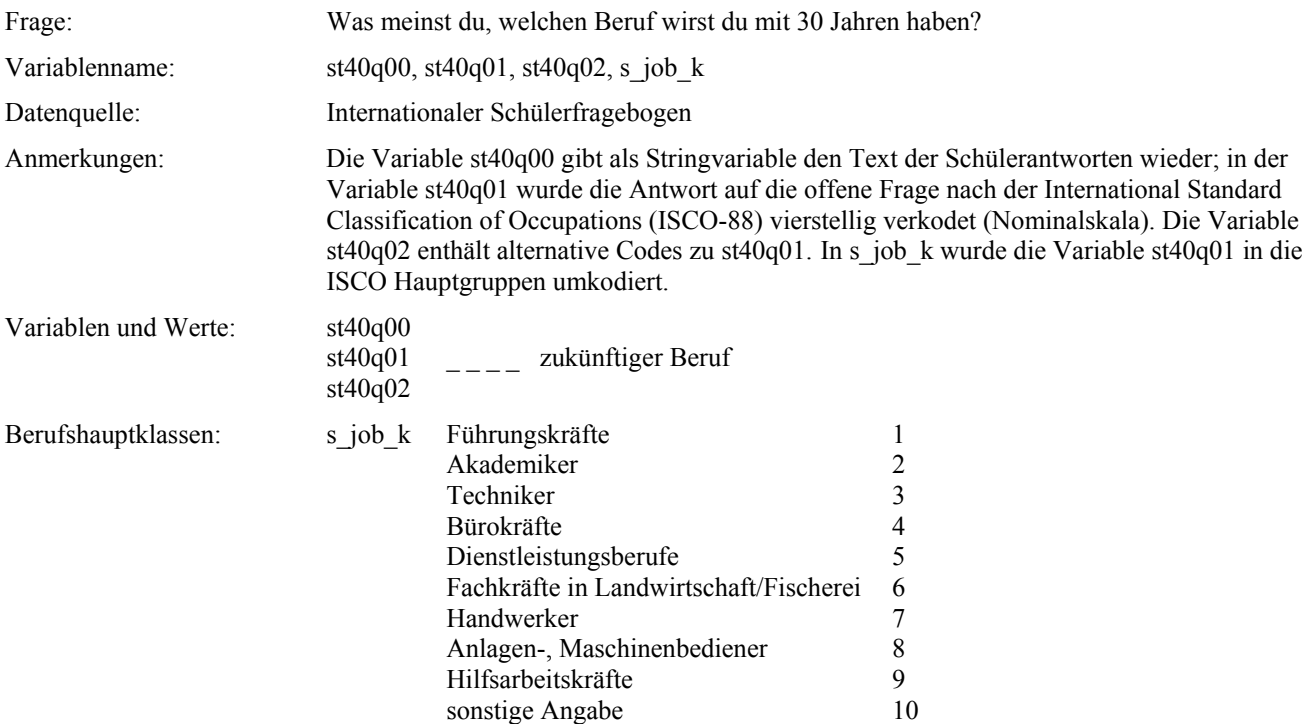

#### **Die folgenden im Skalenhandbuch verzeichneten Variablen gibt es nur für 15-Jährige:**

**rueck\_15**, **rueck\_15c** (Skalenhandbuch, S. 297) **lauf\_15b**, **lauf\_15c** (Skalenhandbuch, S. 299) **rep\_15**, **wied\_15**, **wechsel** (Skalenhandbuch, S. 299 und 300)

# **2. Variablen zur sozialen Herkunft der Schüler**

betrifft die Abschnitte: **'Berufstätigkeit der Eltern'; S. 225-231 und 'Schul- und Berufsbildung der Eltern'; S. 239-243 im Skalenhandbuch** 

In der internationalen PISA-Studie wurden die Angaben zum Beruf, der Tätigkeit im Beruf, der Schul- und Berufsbildung der Eltern mithilfe des internationalen Schülerfragebogens erhoben. In Deutschland wurden diese Angaben zusätzlich mithilfe eines Elternfragebogens erfasst.

Für PISA-O wurden sowohl die in den internationalen Schülerfragebögen als auch die in den Elternfragebögen enthaltenen Berufsangaben kodiert. Die Analysen für den ersten nationalen Ergebnisbericht wurden ausschließlich mithilfe der Schülerangaben durchgeführt, auf denen auch die internationalen Vergleiche basieren. Fehlende Angaben wurden (in Deutschland) auf der Basis anderer Daten berechnet und nicht – wie ursprünglich vorgesehen – durch Angaben aus den Elternfragebögen ersetzt.

Im PISA-OVE Datensatz wurden die Berufsangaben aus den Elternfragebögen kodiert. Wenn der Elternfragebogen fehlte oder keine verwertbaren Angaben enthielt, wurde auf die Angaben der Schüler zurückgegriffen. Die im Rahmen der PISA-O-Analysen errechneten Korrelationen der auf den Schülerangaben basierenden ISEI-Kodes mit den auf den Elternangaben basierenden betragen beim Vater  $r = .79$  und bei der Mutter  $r = .77$ . Die Werte rechtfertigen das Zusammenfügen der Daten aus den beiden verschiedenen Quellen. Mit den Angaben zur Schul- und Berufsbildung der Eltern wurde ebenso verfahren.

So gibt es z.B. die im Skalenhandbuch verzeichneten Variablen e\_egp\_v (Klassenzugehörigkeit des Vaters gemäß Elternangaben) und s\_egp\_v (Klassenzugehörigkeit des Vaters gemäß Schülerangaben) im Datensatz nicht mehr, dafür aber die auf Eltern- und Schülerangaben beruhende Variable egp\_v (Klassenzugehörigkeit des Vaters, Schülerangaben nur, falls Elternangaben fehlten).

Im Folgenden sind zur besseren Übersicht alle Variablen zur Schul- und Berufsbildung der Eltern bzw. ihrer Berufstätigkeit aufgeführt. Falls keine Änderungen zum Skalenhandbuch bestehen, wird auf die entsprechende Seite verwiesen. Die Reihenfolge der hier aufgelisteten Variablen bzw. Skalen orientiert sich nach ihrer Herkunft (internationaler Schülerfragebogen, nationaler Schülerfragebogen, Elternfragebogen, Elternfragebogen mit Ergänzungen aus dem internationalen Schülerfragebogen).

## *2.1 Schul- und Berufsbildung der Eltern / Berufstätigkeit der Eltern*

Anmerkung: Anders als im Skalenhandbuch waren alle Fragen zur Schul- und Berufsbildung der Eltern in den Schülerfragebögen doppelt enthalten, einmal für die Mutter und einmal für den Vater

## **2.1.1 Daten aus dem internationalen Schülerfragebogen**

#### *Schulabschluss der Mutter bzw. des Vaters (Schülerangaben)*

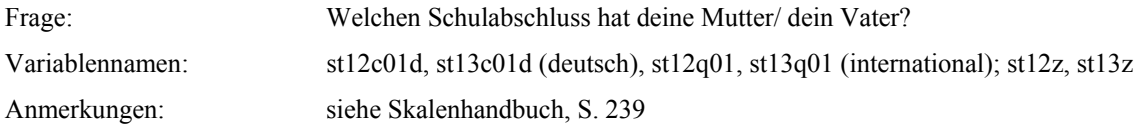

#### *Berufsausbildung der Mutter bzw. des Vaters (Schülerangaben)*

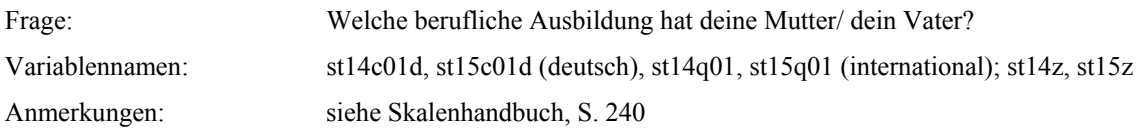

## *Bildungsniveau der Mutter bzw. des Vaters (Schülerangaben)*

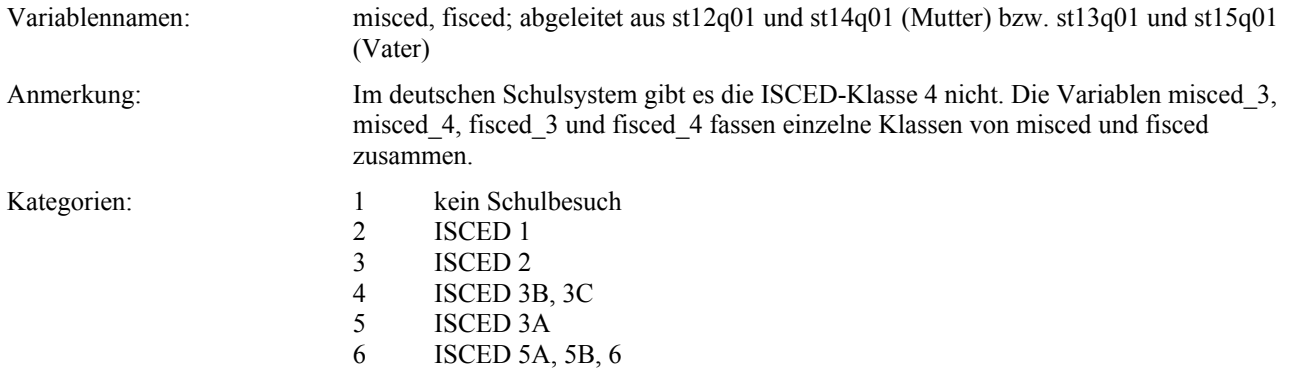

#### *Bildungsniveau der Familie (Schülerangaben)*

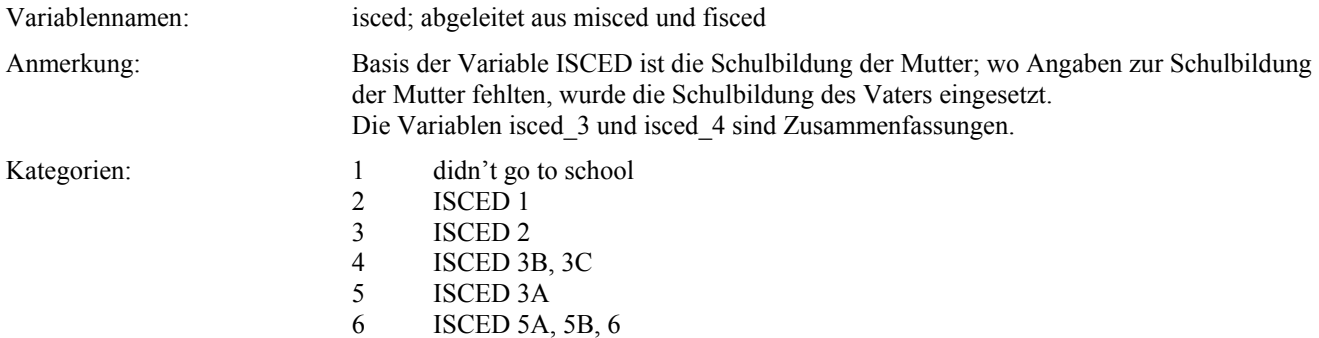

## *Höchstes Bildungsniveau der Familie (Schülerangaben)*

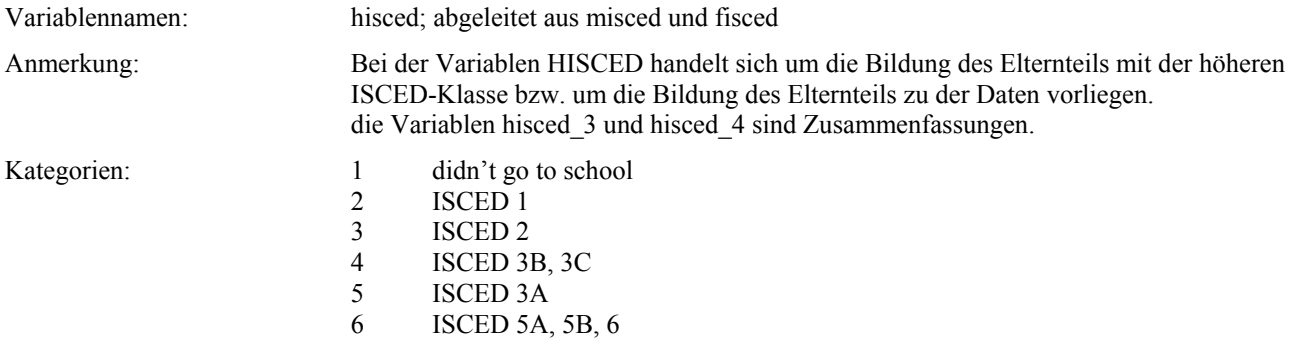

## *Erwerbstätigkeitsstatus der Mutter bzw. des Vaters (Schülerangaben)*

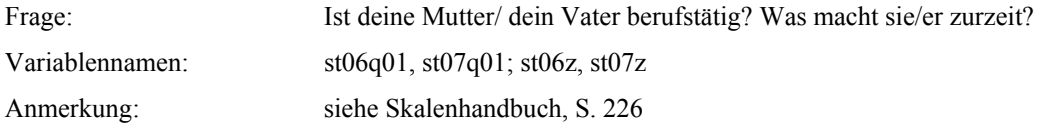

## *Von der Mutter bzw. vom Vater ausgeübter Beruf (Schülerangaben)*

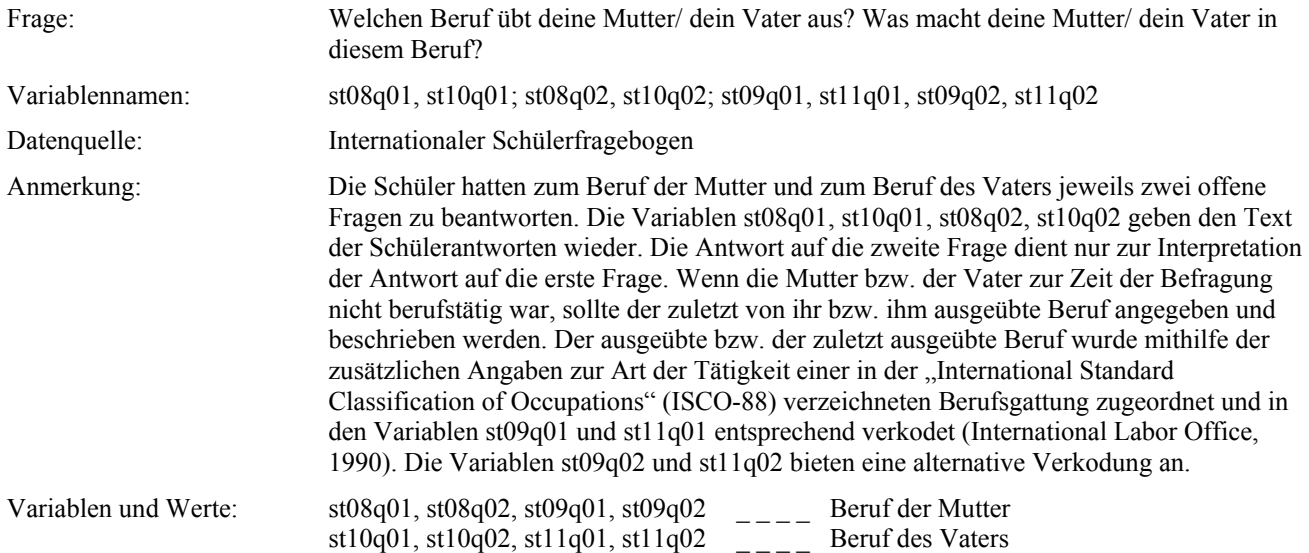

# **2.1.2 Daten aus dem nationalen Schülerfragebogen**

## *Berufliche Stellung der Mutter bzw. des Vaters (Schülerangaben)*

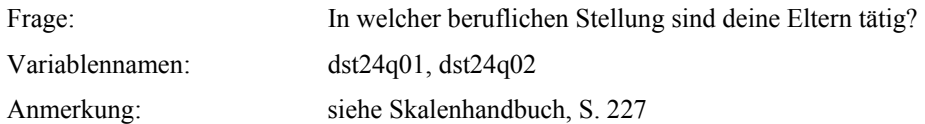

## **2.1.3 Daten aus dem Elternfragebogen**

## *Schulabschluss des Vaters bzw. der Mutter (Elternangaben)*

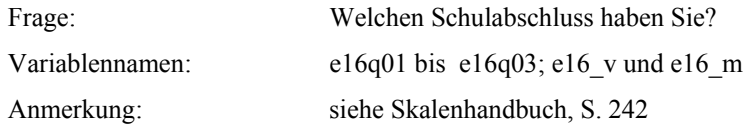

## *Berufsausbildung des Vaters bzw. der Mutter (Elternangaben)*

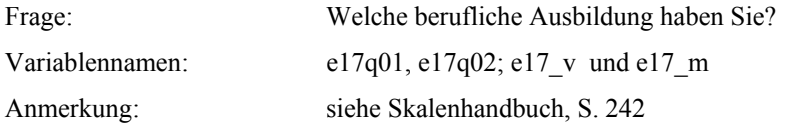

#### *Erwerbstätigkeitsstatus des Vaters bzw. der Mutter (Elternangaben)*

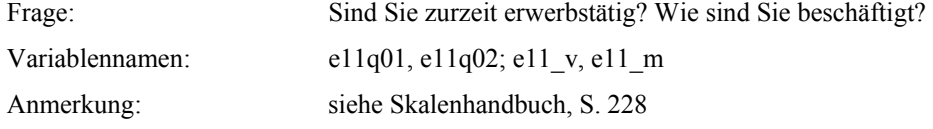

#### *Berufliche Stellung des Vaters bzw. der Mutter (Elternangaben)*

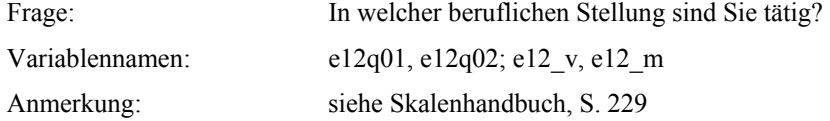

## *Weisungsbefugnisse des Vaters bzw. der Mutter (Elternangaben)*

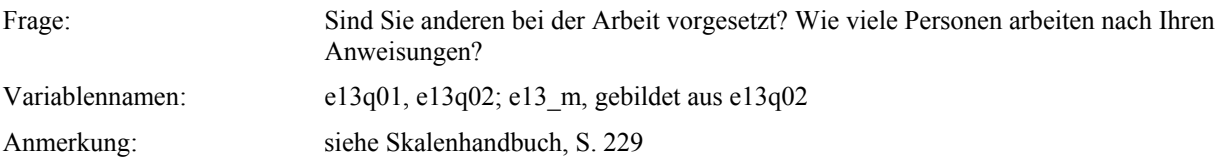

#### *Vom Vater bzw. von der Mutter ausgeübter Beruf (Elternangaben)*

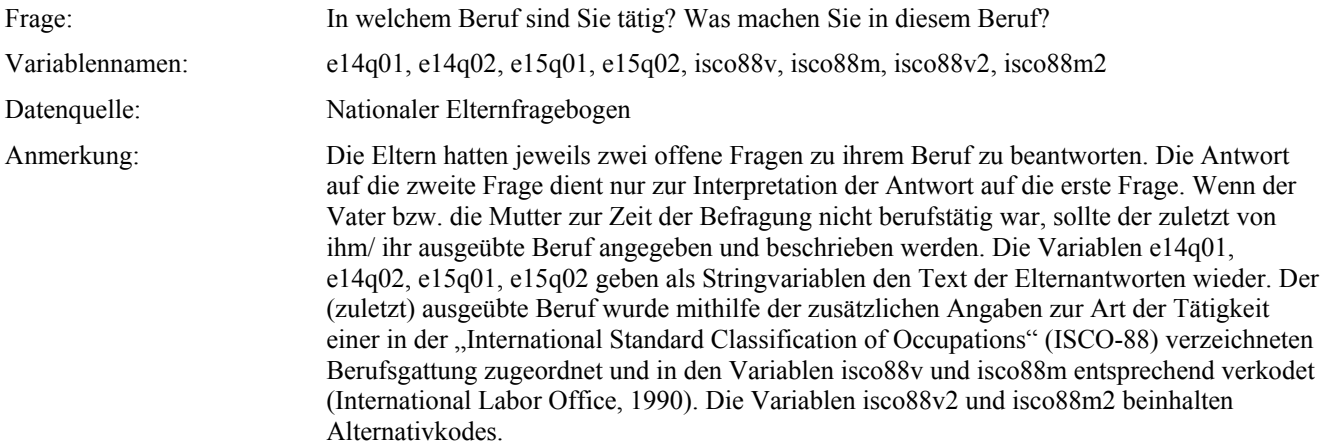

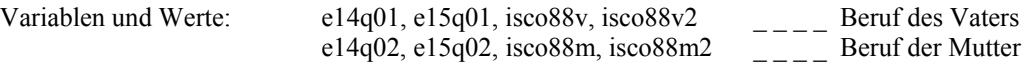

## **2.1.4 Daten aus dem Elternfragebogen, die durch Daten aus dem internationalen Schülerfragebogen ergänzt werden**

## *Angaben zum vom Vater bzw. von der Mutter ausgeübter Beruf*

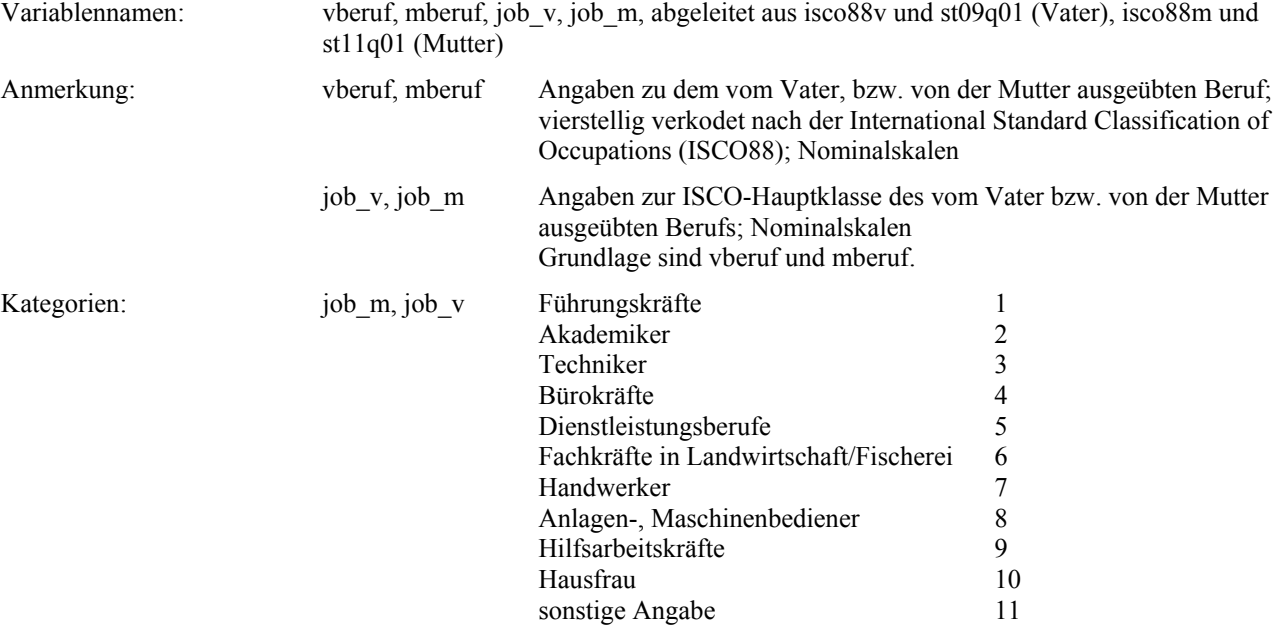

## *Berufsprestige von Mutter bzw. Vater*

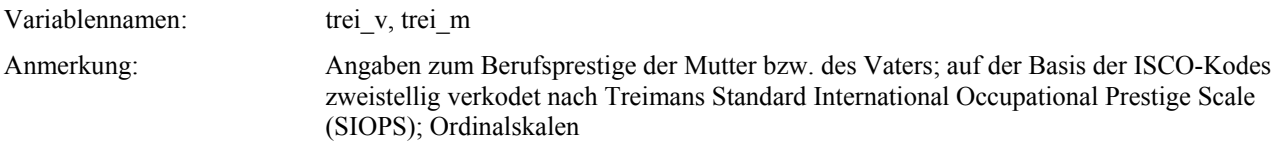

#### *Sozioökonomische Stellung von Mutter, Vater bzw. der Familie*

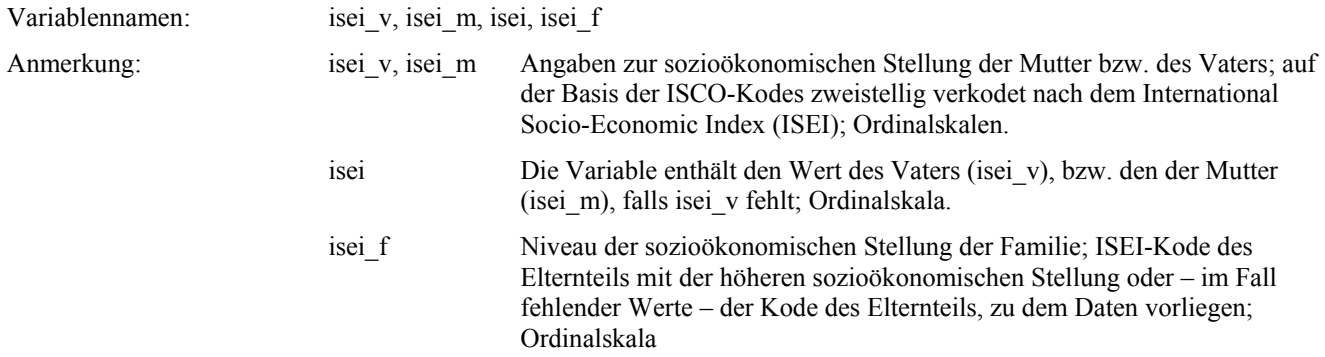

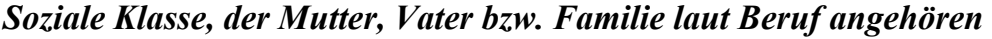

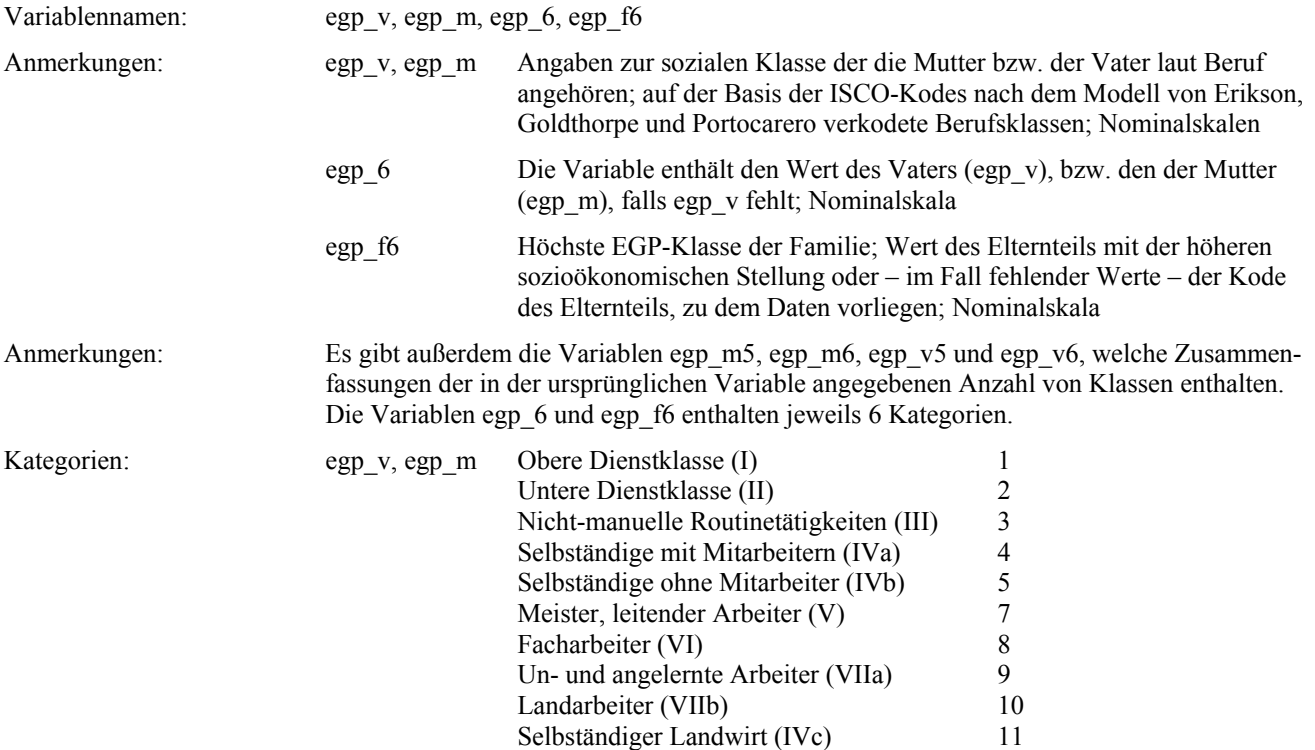

## *Stellung von Vater bzw. Mutter im Erwerbsleben*

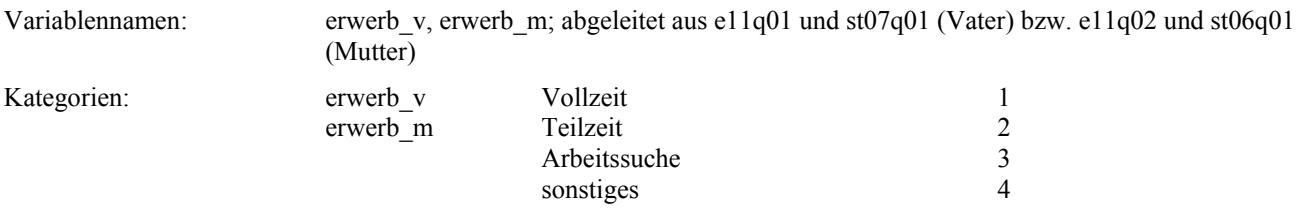

# *Schulbildung des Vaters bzw. der Mutter*

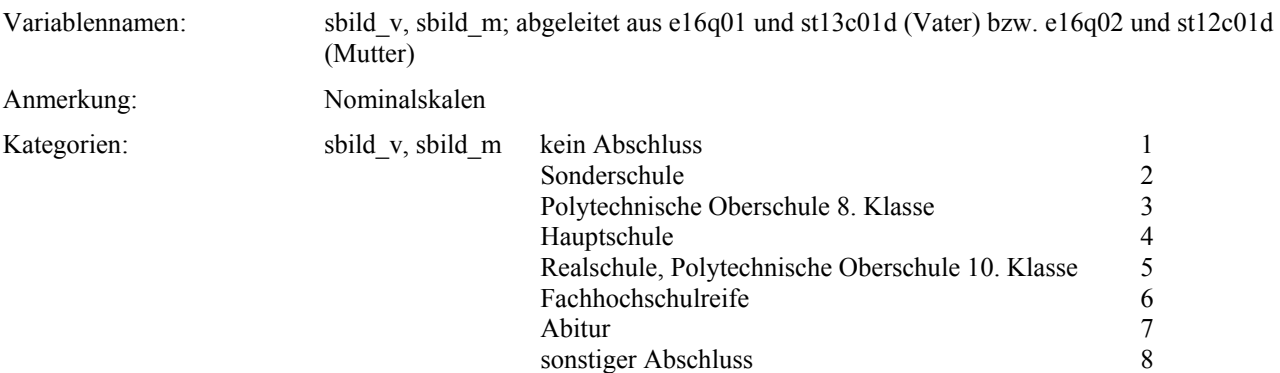

#### *Berufsbildung des Vaters bzw. der Mutter*

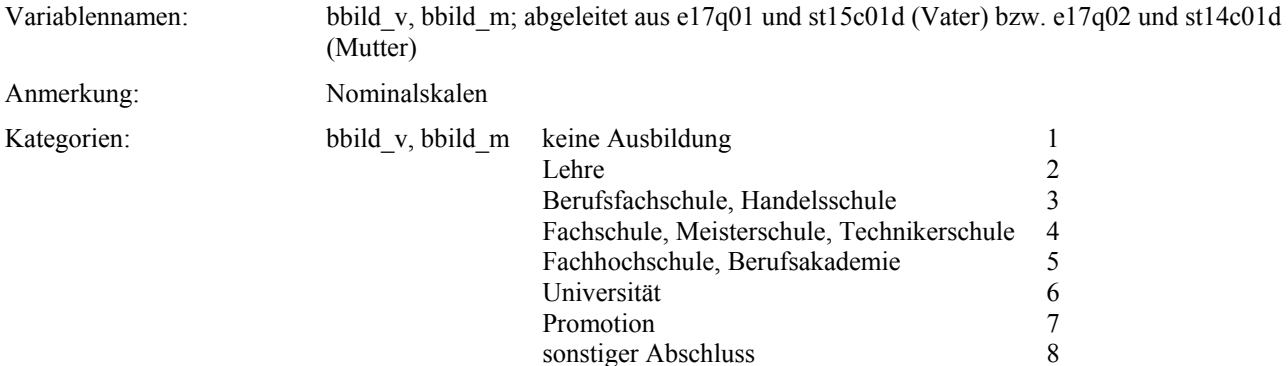

#### *Kombination von Schul- und Berufsabschluss von Mutter bzw. Vater*

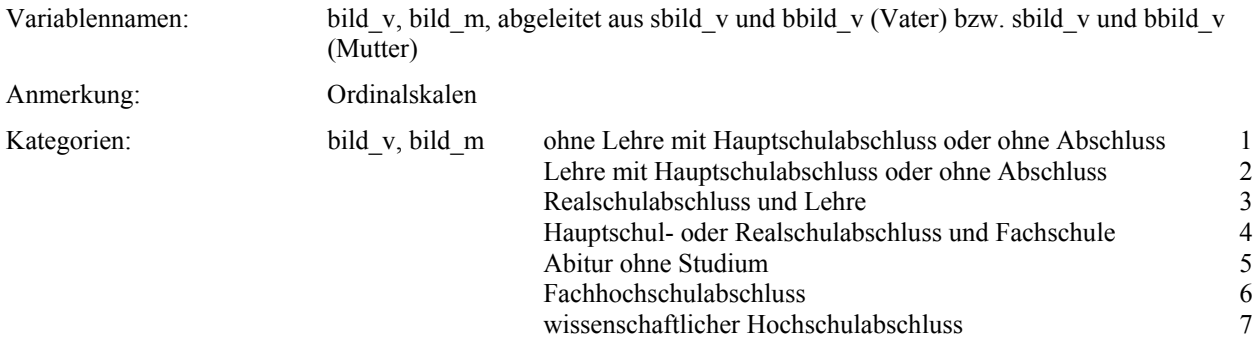

#### *Höchster Bildungsabschluss in der Familie*

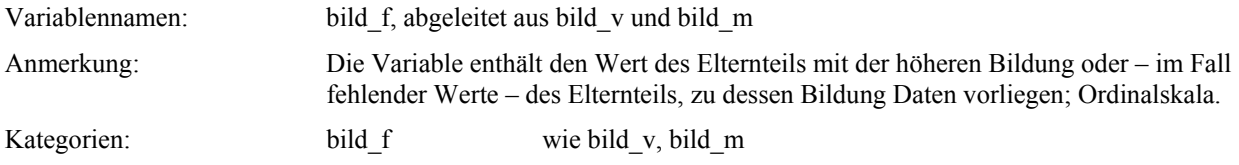

Die folgenden Variablen wurden für den PISA-O Datensatz gebildet. Sie sind im Skalenhandbuch verzeichnet, sind im PISA-OVE Datensatz aber nicht mehr enthalten, da sie durch die entsprechenden Variablen aus dem Elternfragebogen (ergänzt durch Daten aus dem indernationalen bzw. dem nationalen Schülerfragebogen ersetzt worden sind.

**s\_isco\_m / s\_isco\_v s\_job\_m / s\_job\_v / e\_job\_m / e\_job\_v**  s\_trei\_m / s\_trei\_v / e<sup>\_</sup>trei\_m / e<sup>\_</sup>trei\_v **s\_isei\_m / s\_isei\_v / e\_isei\_m / e\_isei\_v s\_egp\_m / s\_egp\_v / e\_egp\_m / e\_egp\_v s\_bild\_m / s\_bild\_v** 

# **F. Ergänzungen zum Teil II.A 2.2.2: Von der Schule geschaffene Lernbedingungen**

# **1. Unterrichtsklima im muttersprachlichen Unterricht**

Zu den Skalen "Unterstützung" (SUPPORT) und "Leistungsdruck" (PRESS) für den Deutschunterricht gibt es alternative Skalen, welche die Vergleichbarkeit mit den entsprechenden Skalen für den Mathematikunterricht gewährleisten. Der Skala "Disziplinprobleme" (DISCIPL) für den Deutschunterricht entspricht die Skala DISZ\_M für den Mathematikunterricht.

#### *Leistungsdruck im Deutschunterricht*

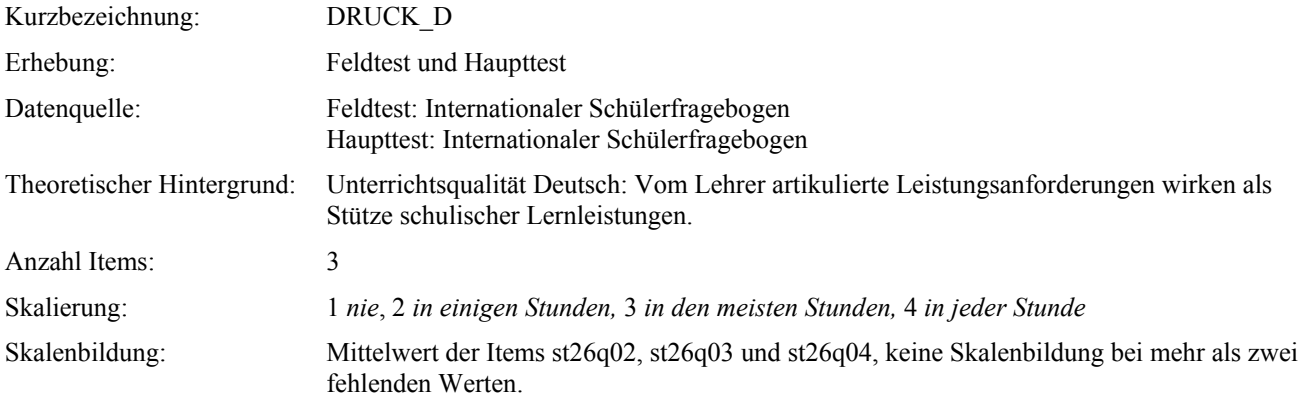

#### **Items:**

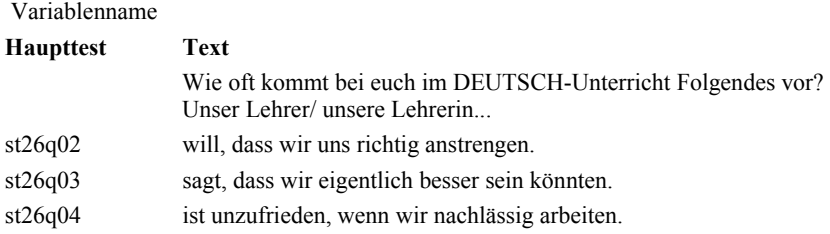

#### *Unterstützung durch den Lehrer im Deutschunterricht*

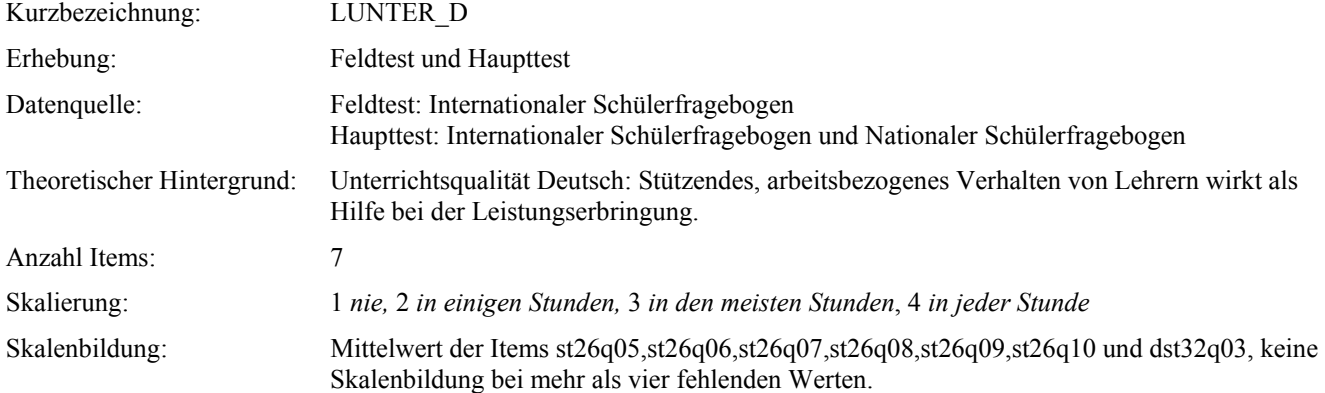

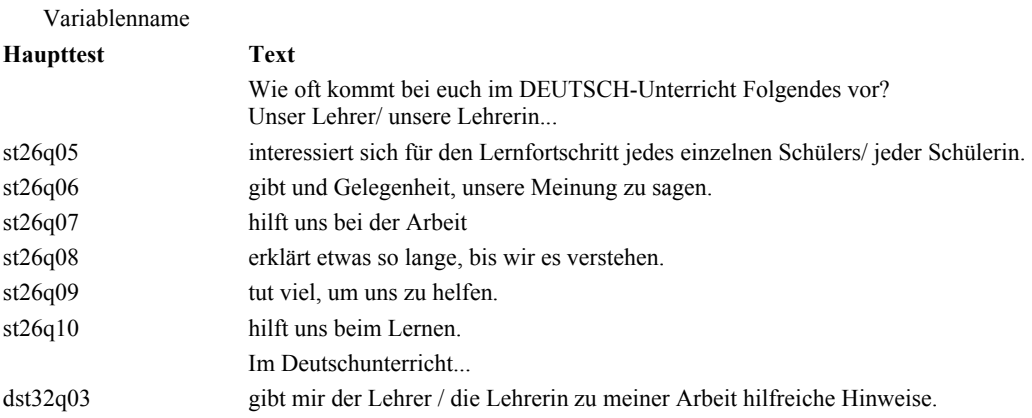

# **2. Unterrichtsklima im Mathematikunterricht**

Korrektur zur Skala Leistungsdruck im Mathematikunterricht (DRUCK\_M), Skalenhandbuch, S. 262.

## *Leistungsdruck im Mathematikunterricht*

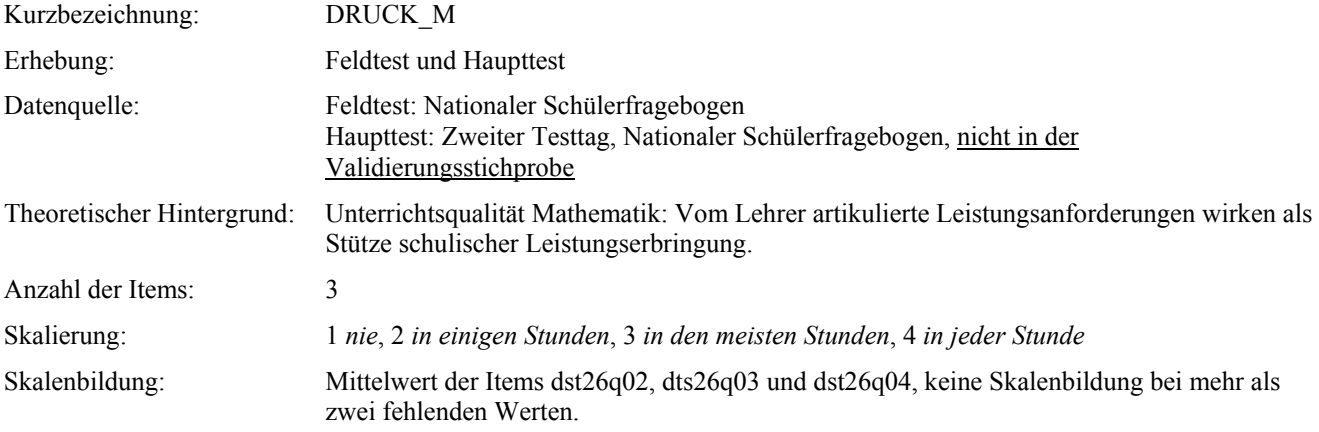

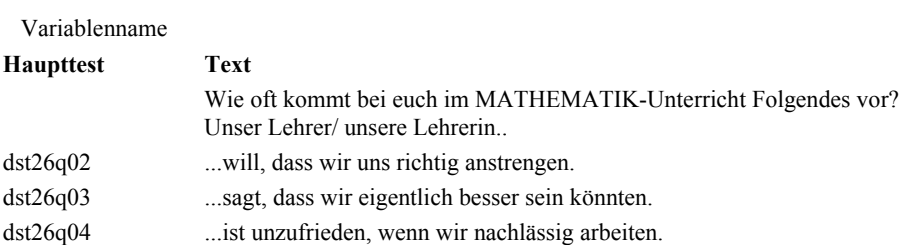